# **Разработка мобильных приложений на 1С**

# **и организация взаимодействия через Интернет**

Мобильное приложение на 1С<br>**омление**<br>Омление

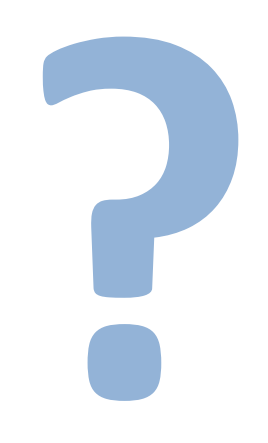

## Нам понадобится:

- Мобильная платформа 1С
- Android SDK
- Эмулятор смартфона

… и, конечно, конфигуратор 1С

## 1. Мобильная платформа 1С

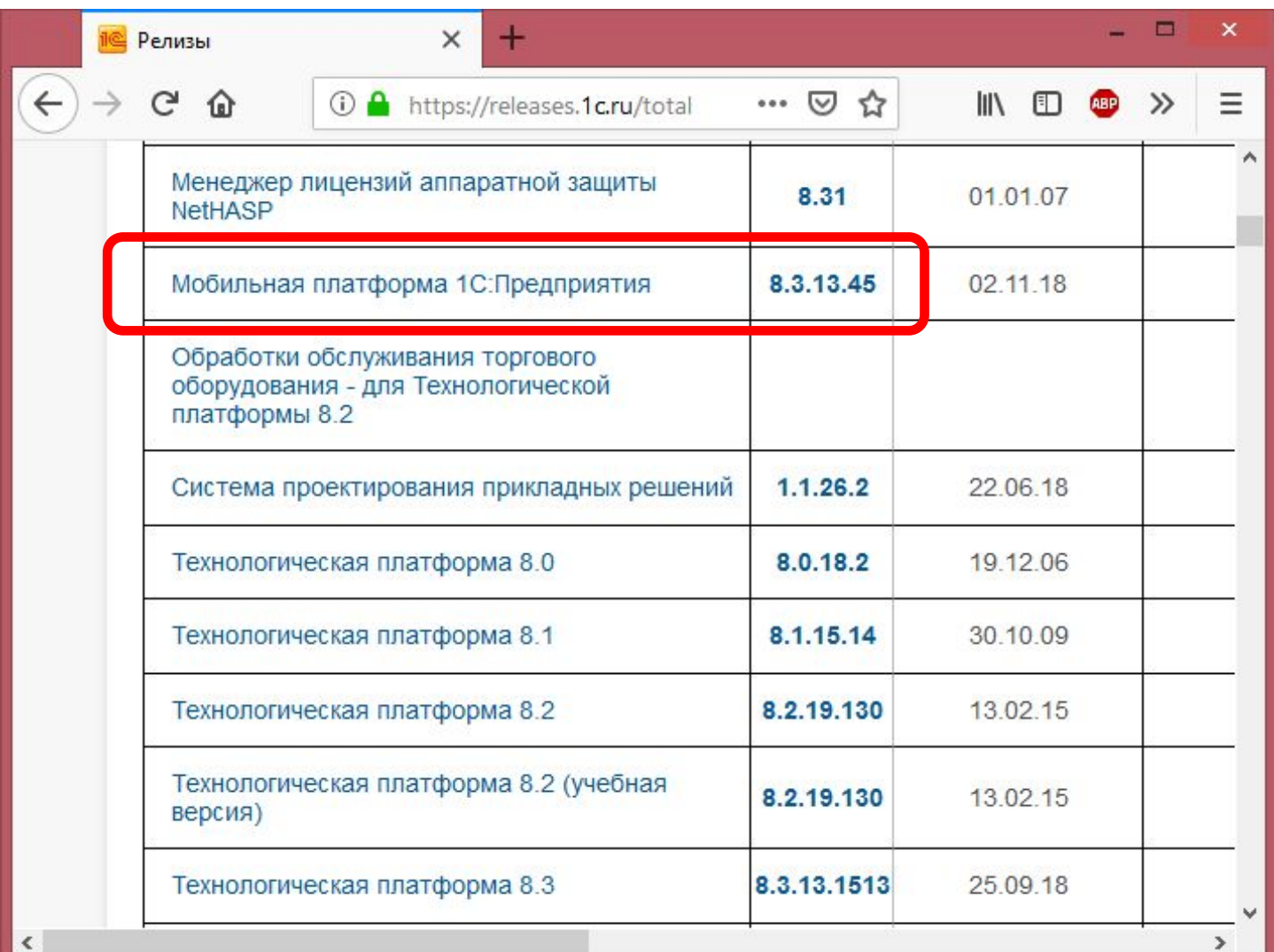

#### 2. Android Studio и SDK Manager

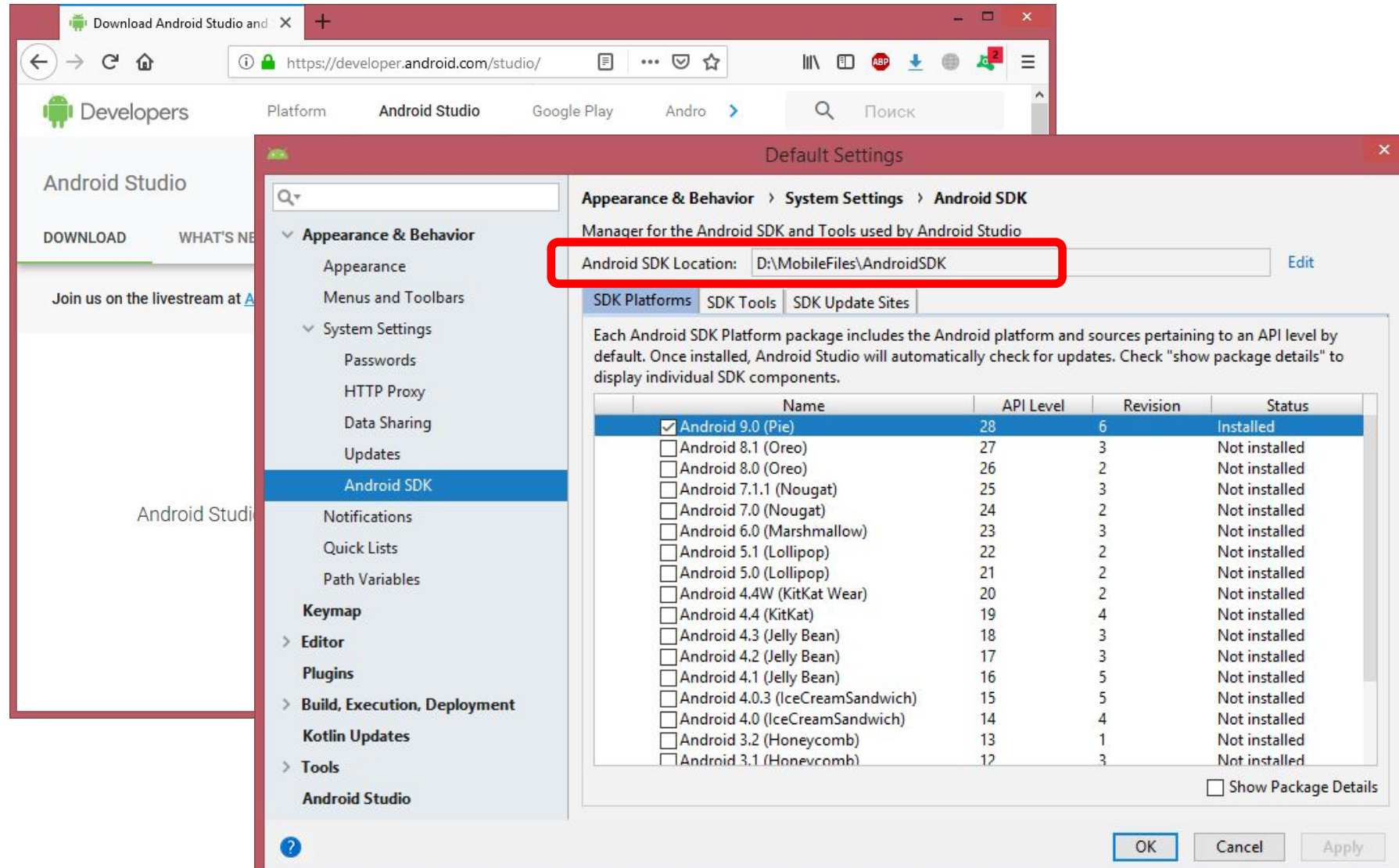

## 3. Эмулятор Android

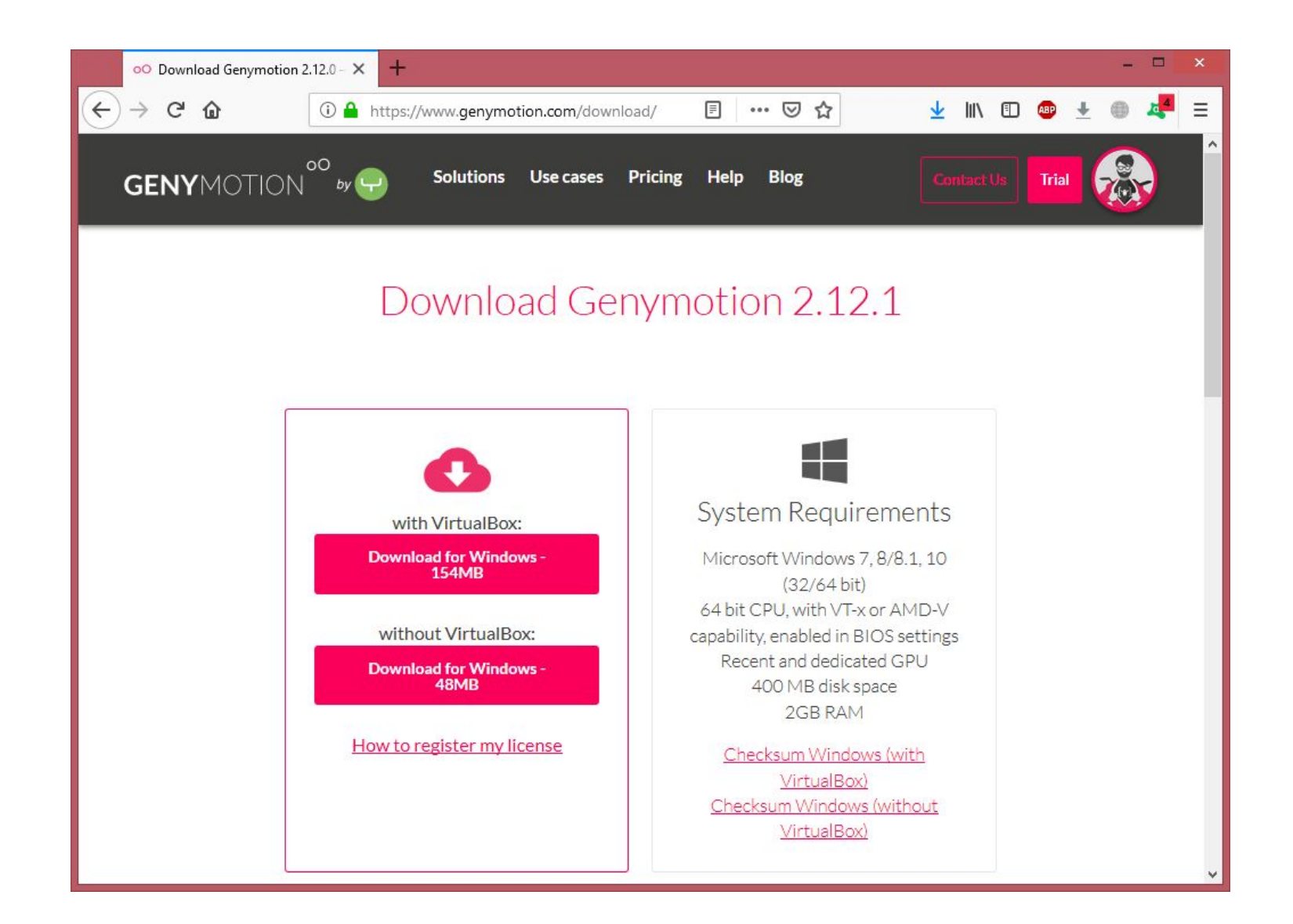

# Добавление устройства…

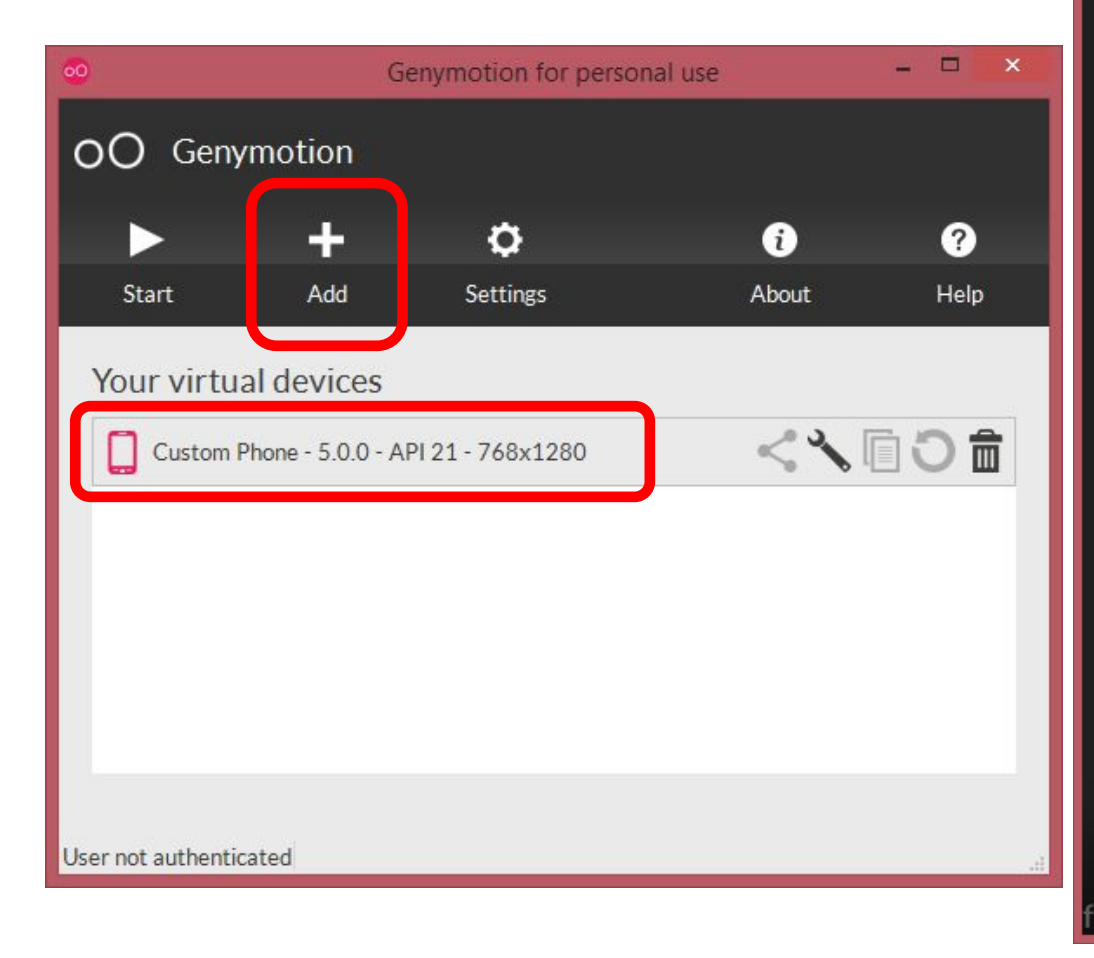

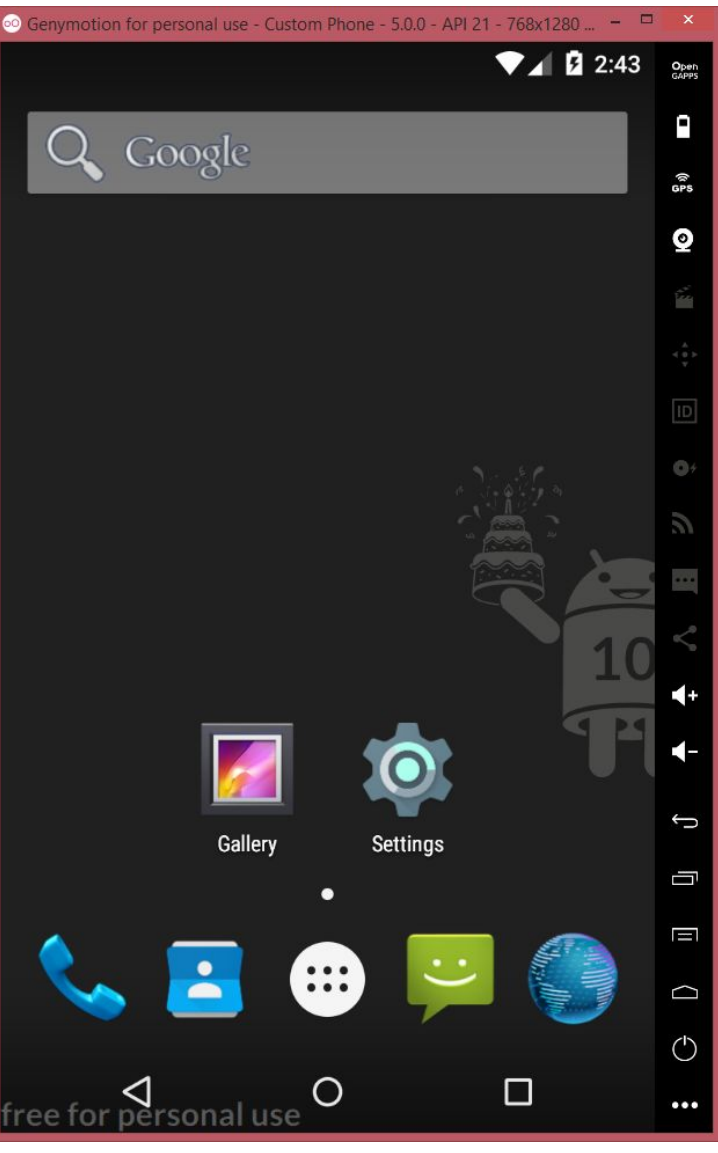

## Готово!

## Новая информационная база

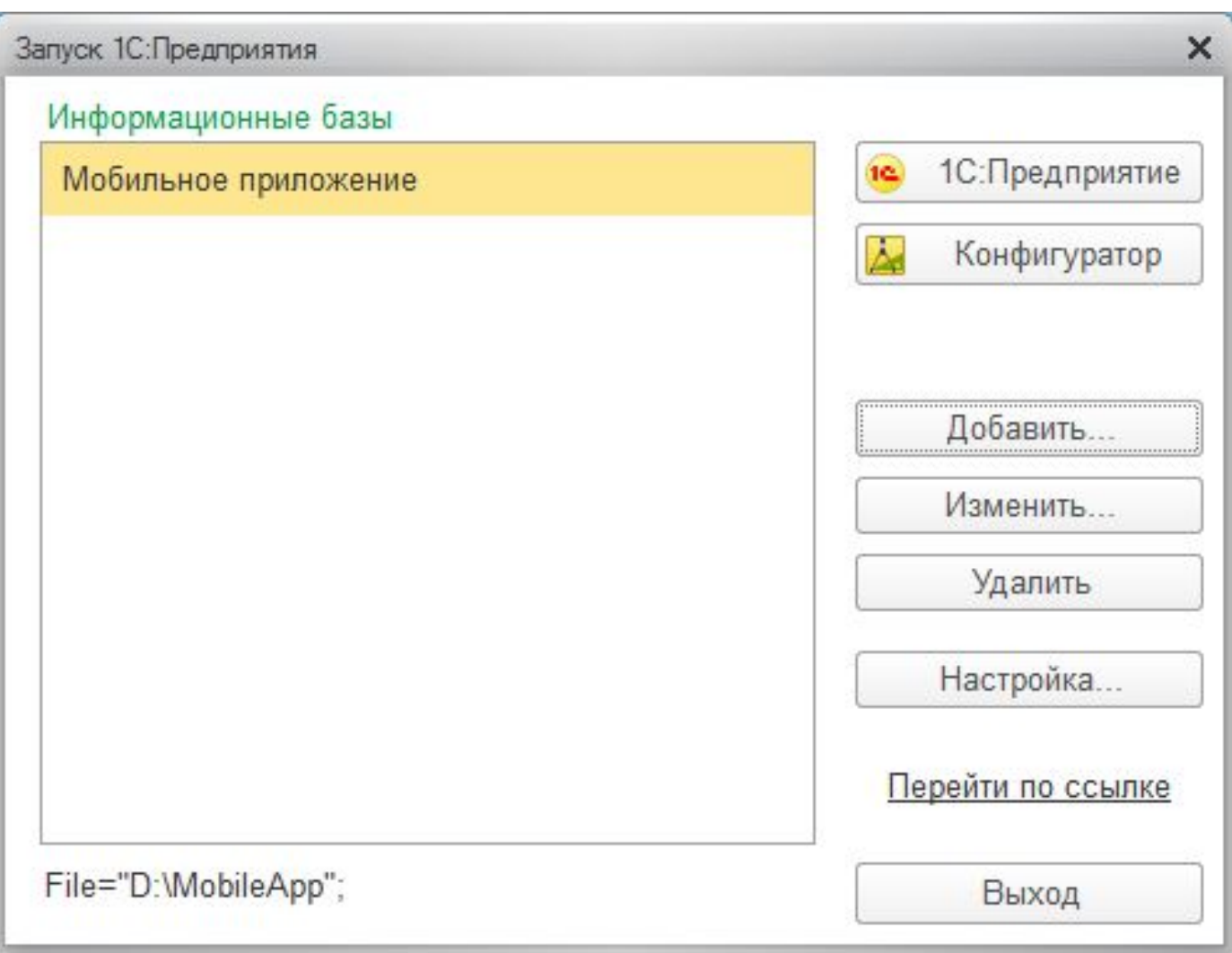

#### Назначения использования

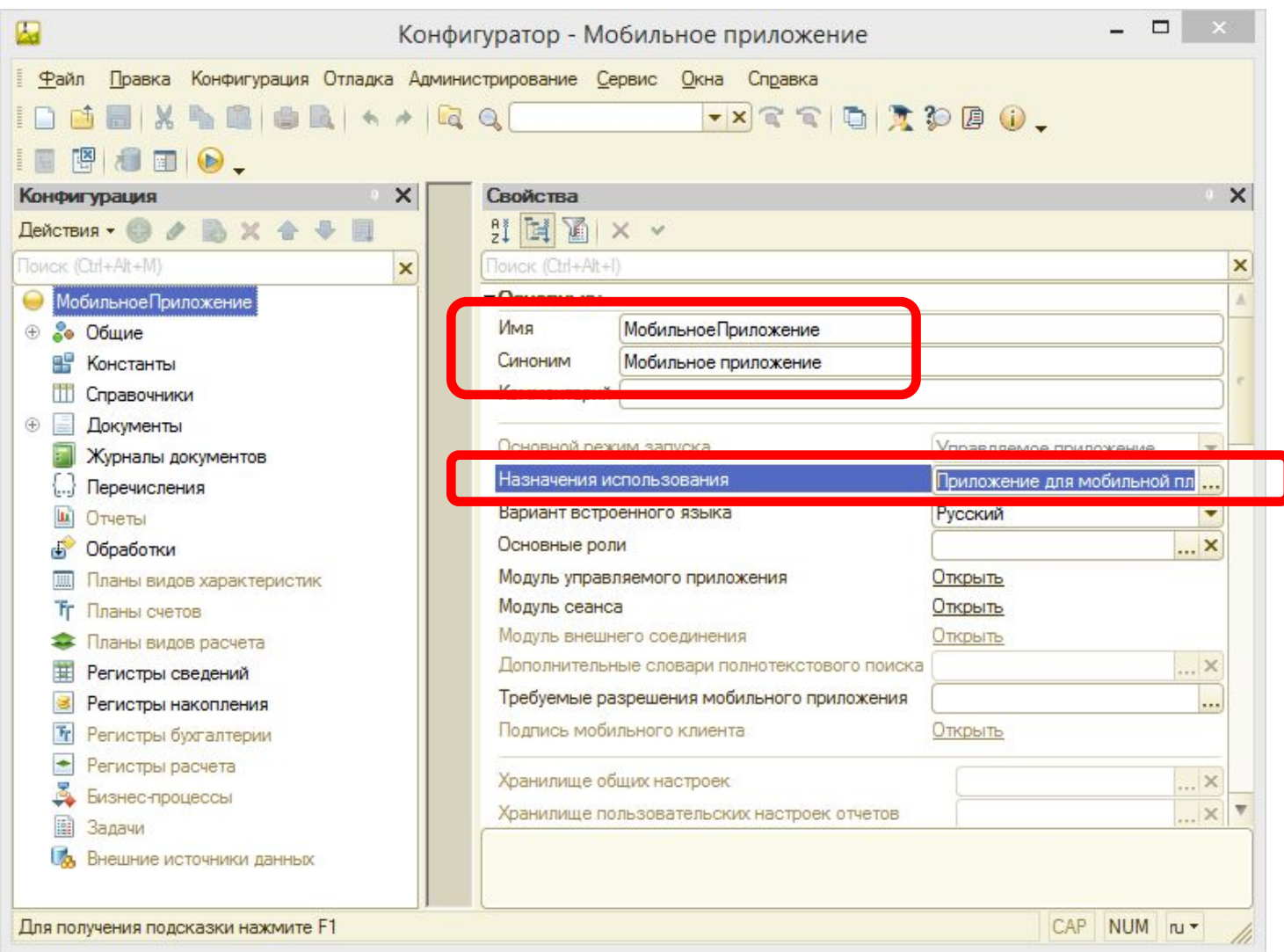

## Сервис □ Параметры □ Запуск

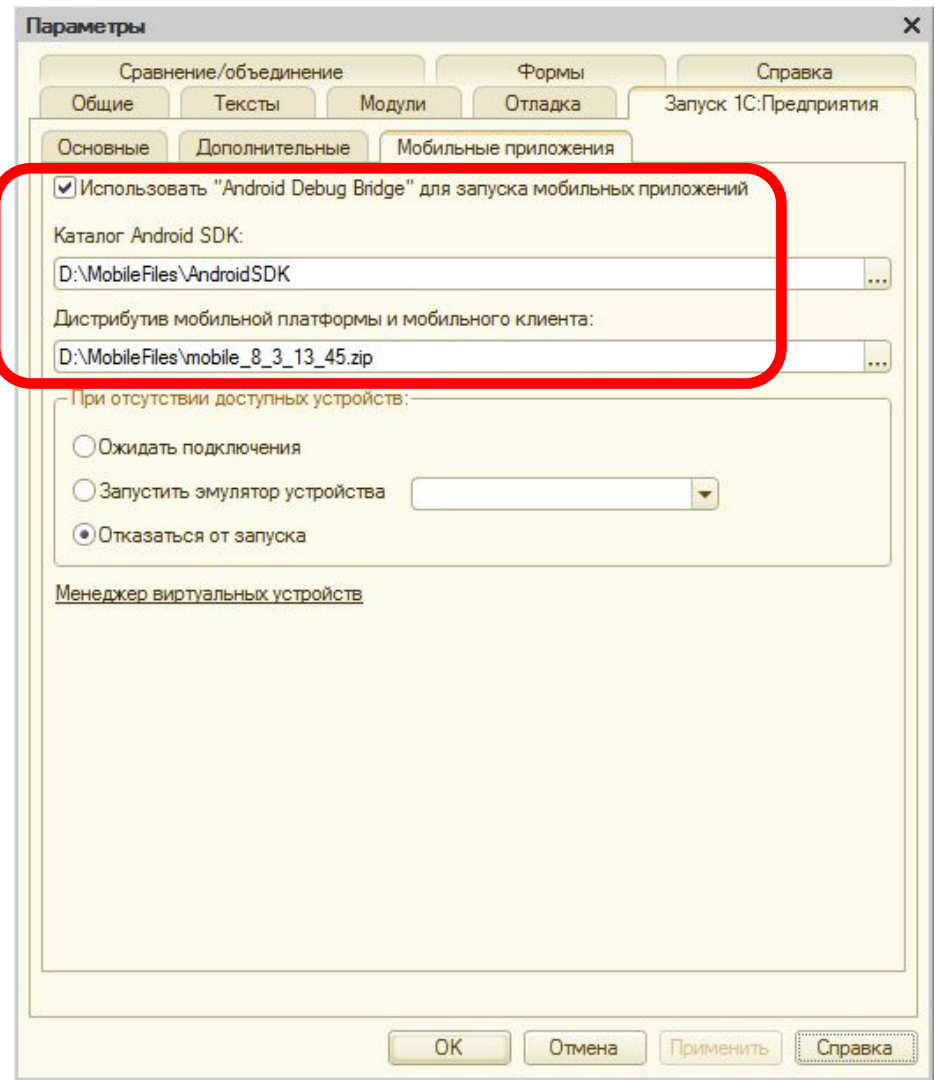

#### Передача платформы на устройство

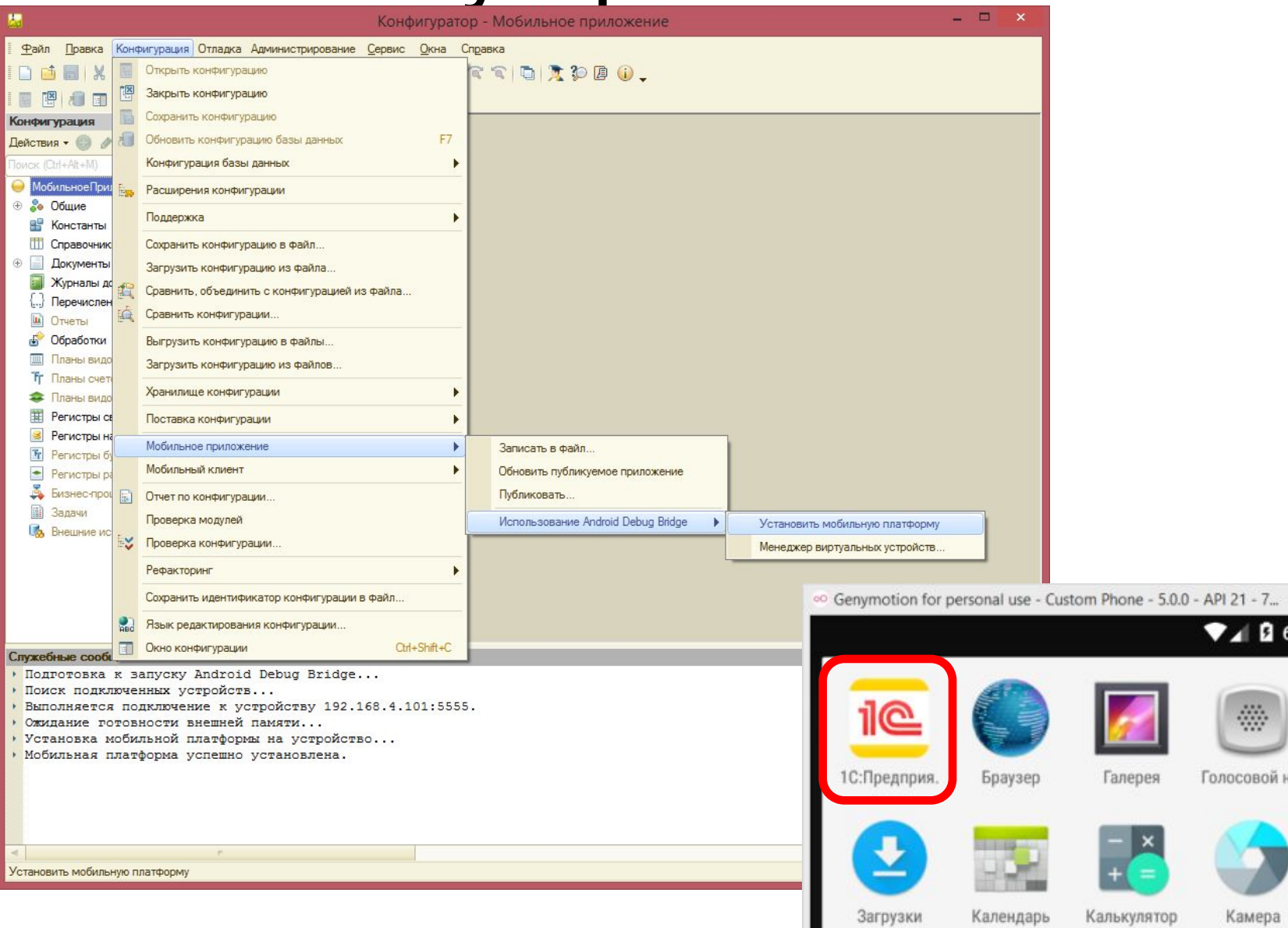

 $\Box$ 

Oper<br>GMPP

Ε

 $\frac{1}{2}$ 

 $\bullet$ 

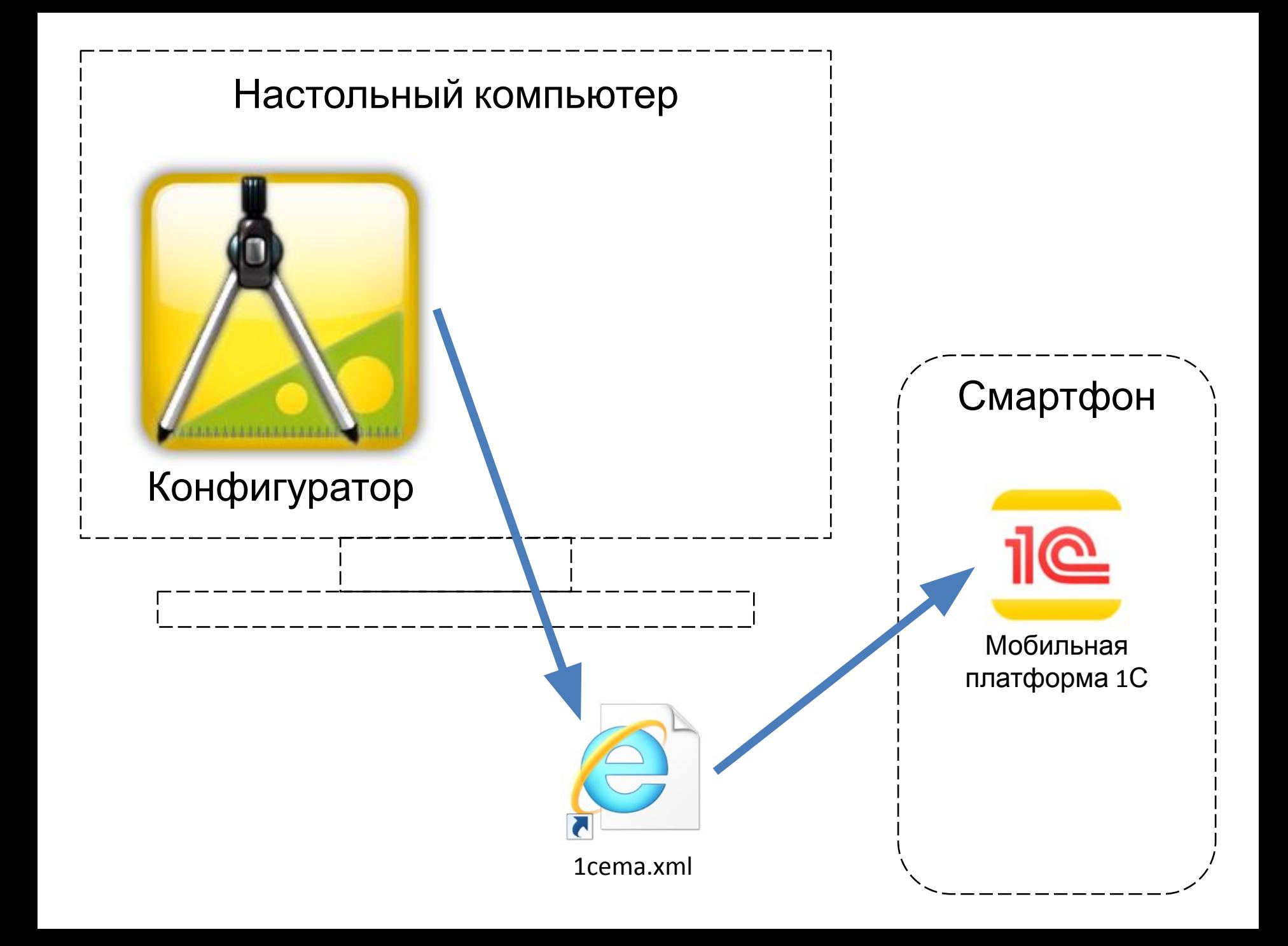

## Установка веб-сервера (IIS)

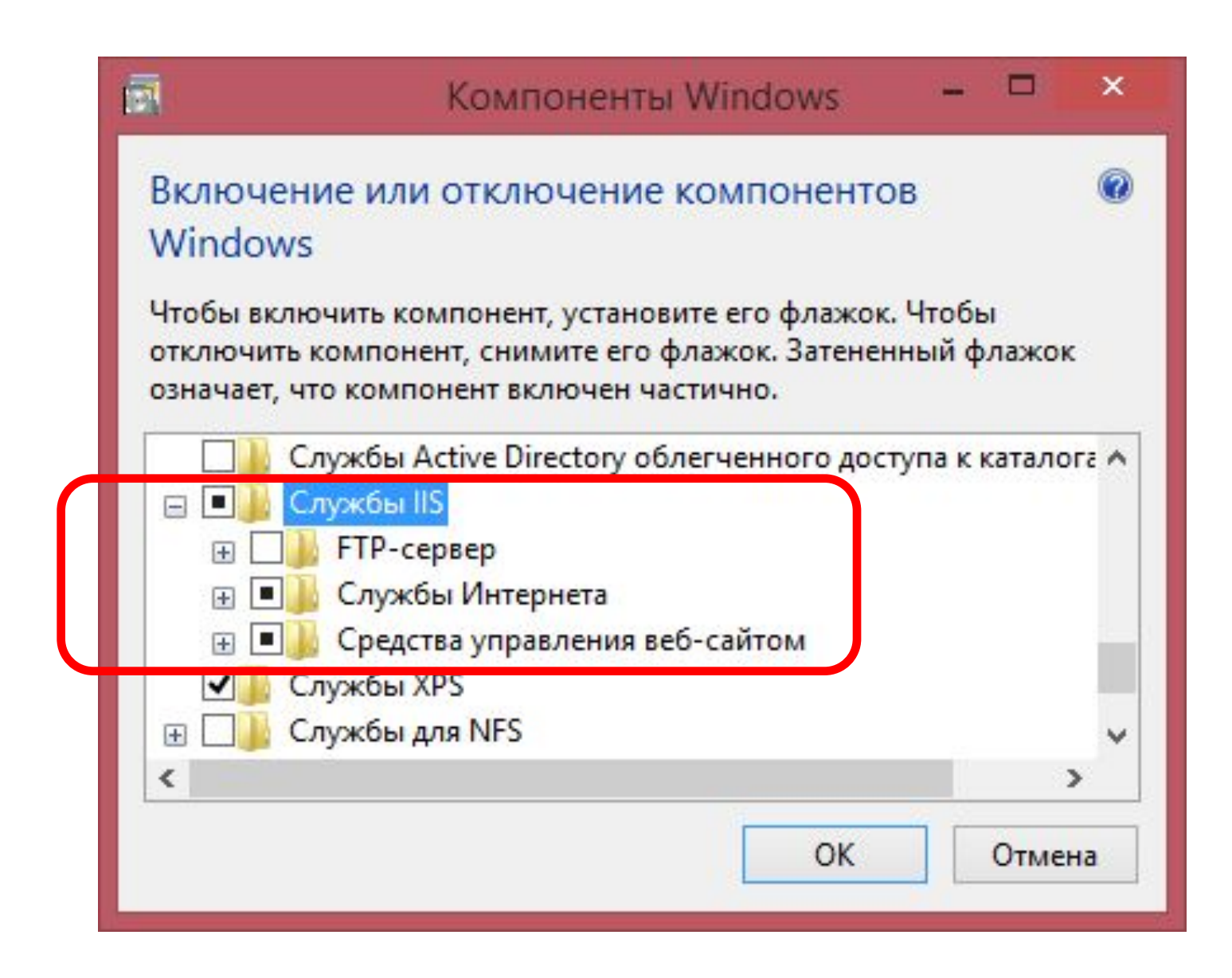

## Публикация XML-файла

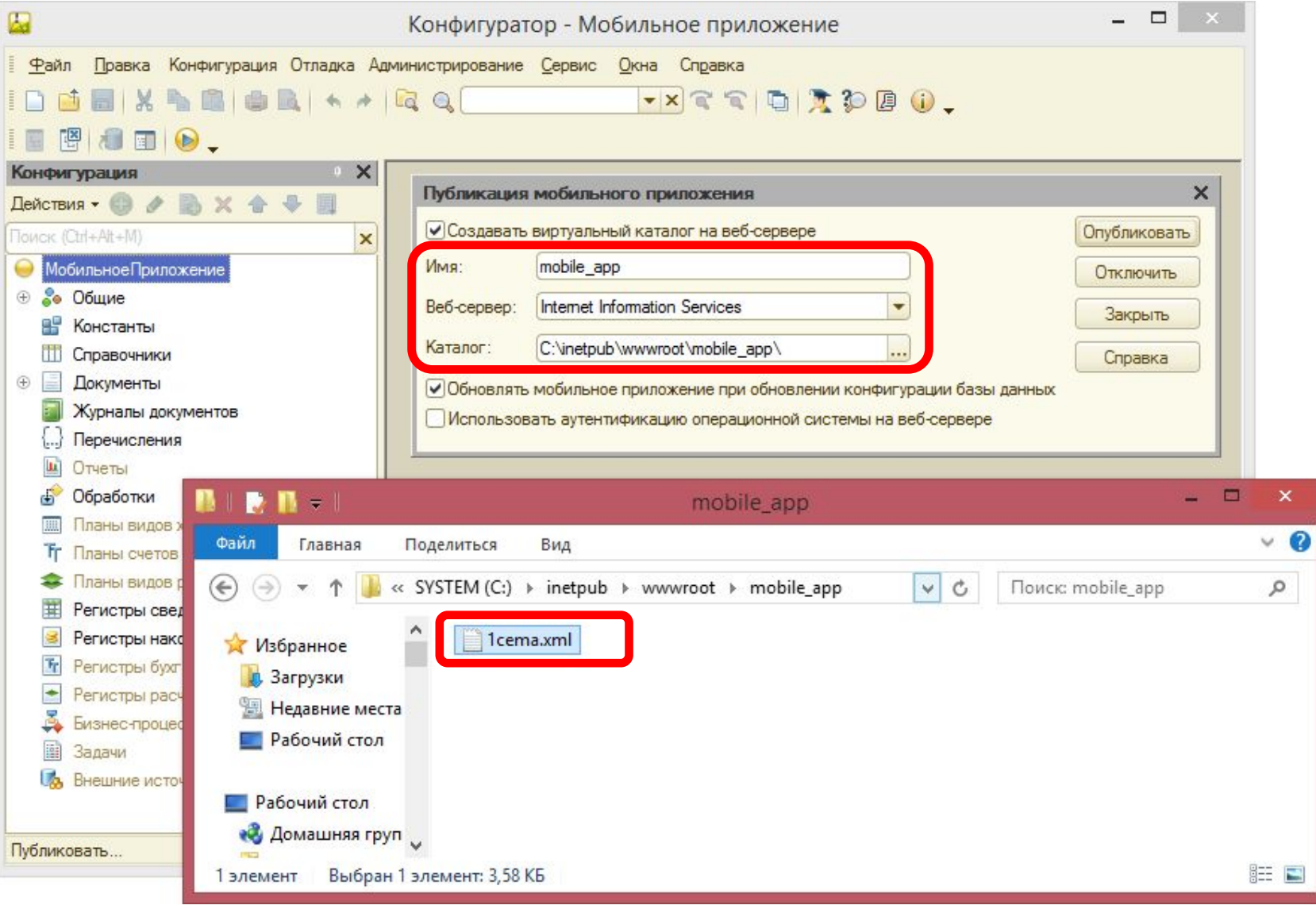

#### Запуск на отладку

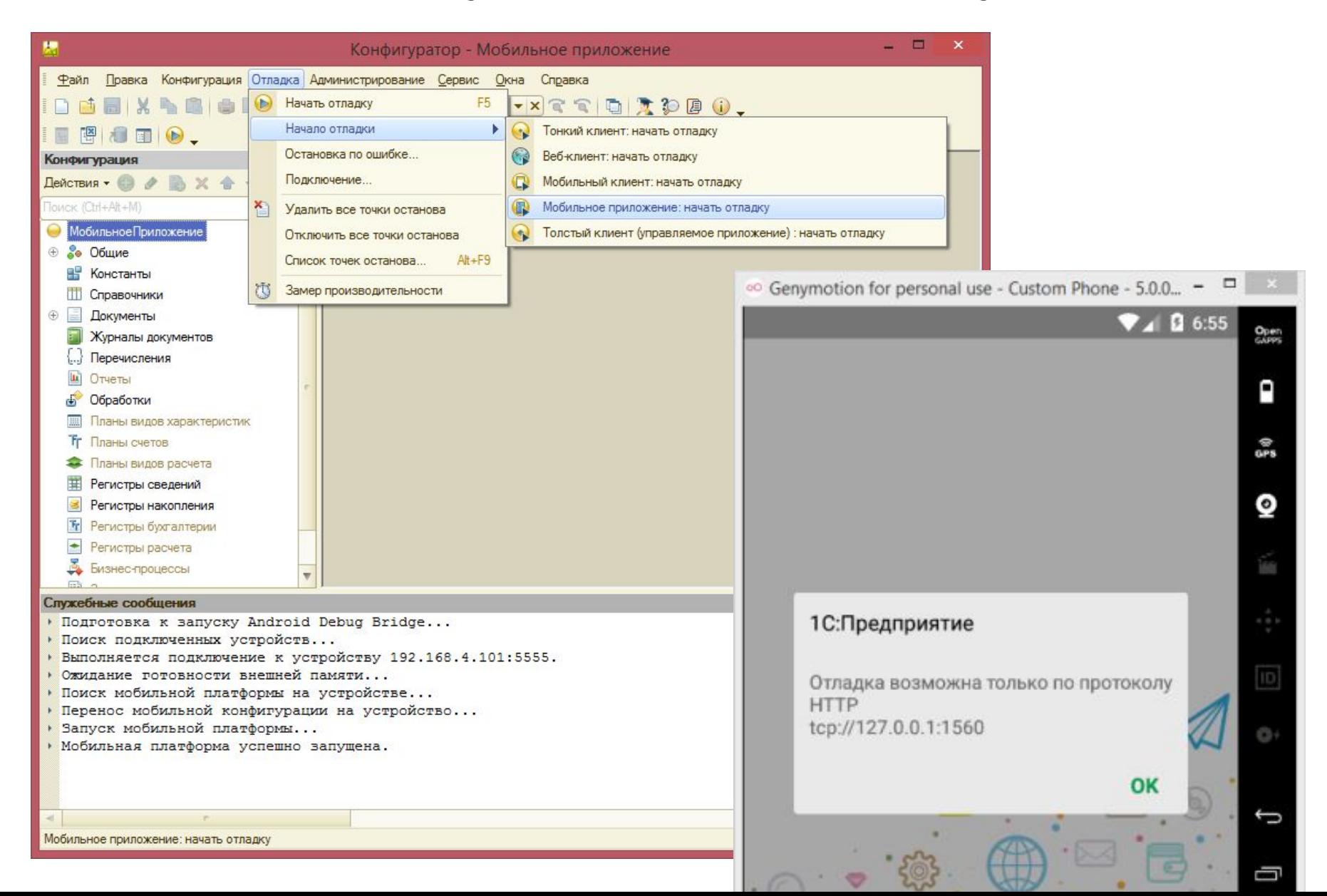

## Сервис Параметры Отладка

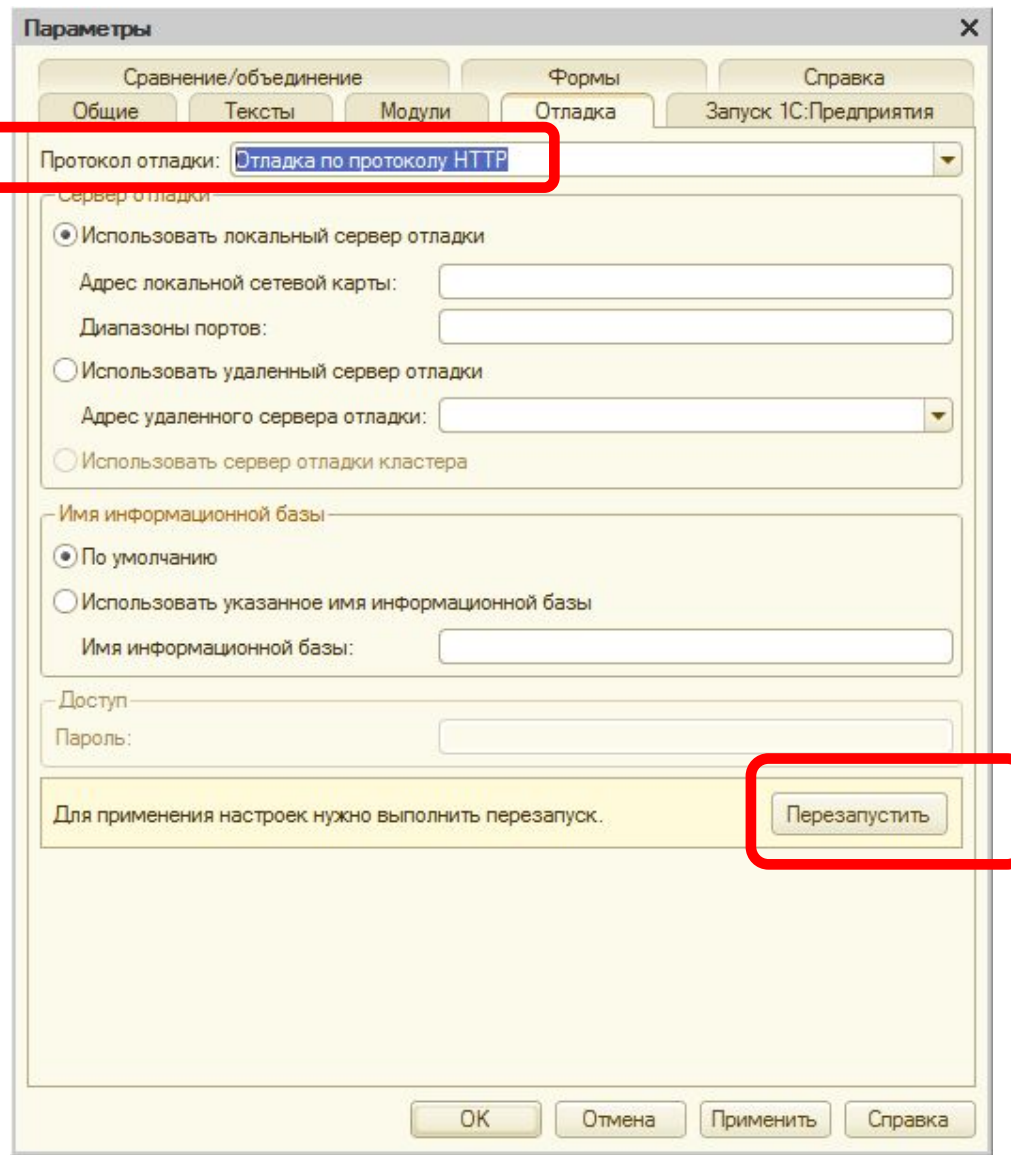

#### Hello, world!

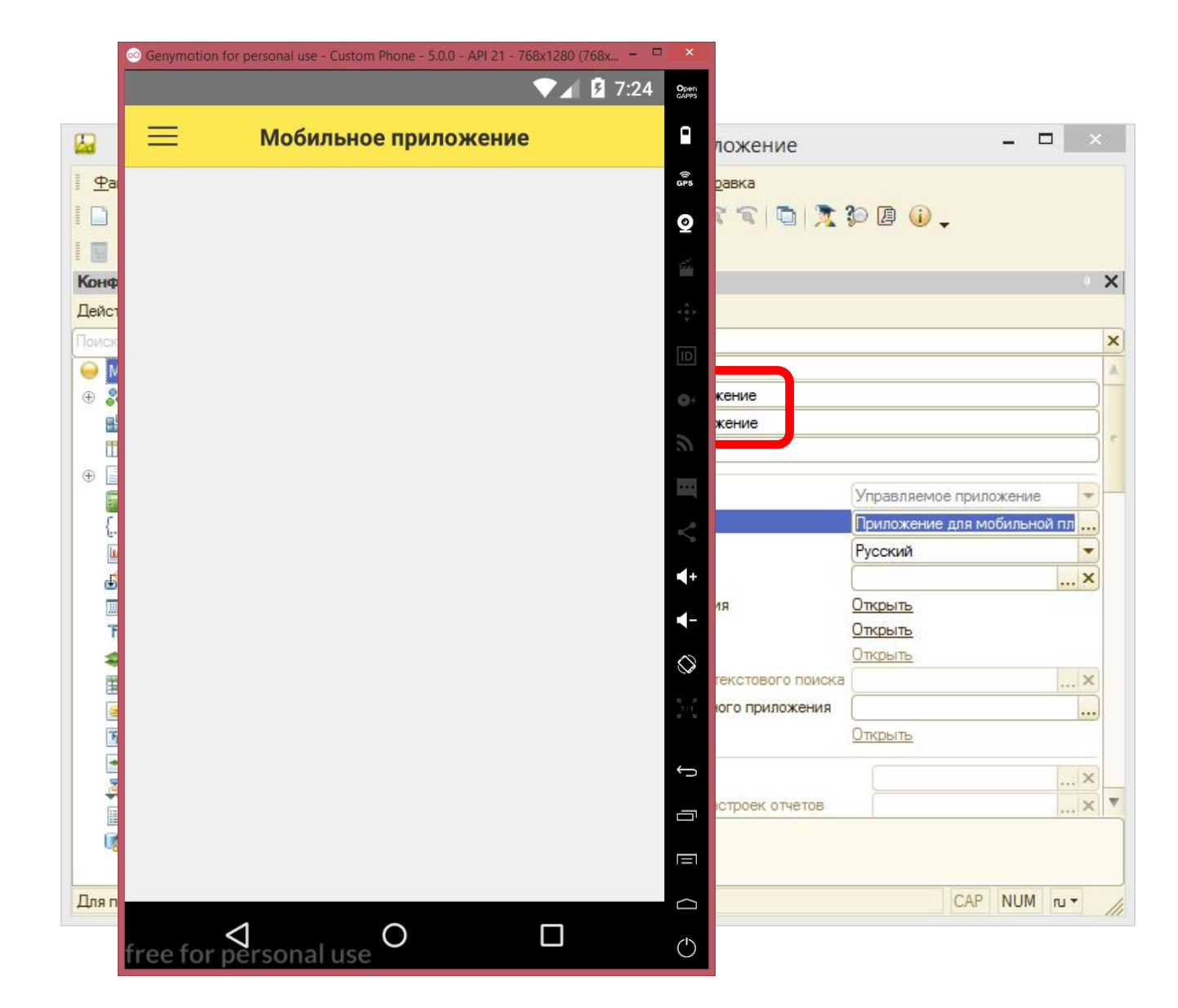

#### Сервис Параметры

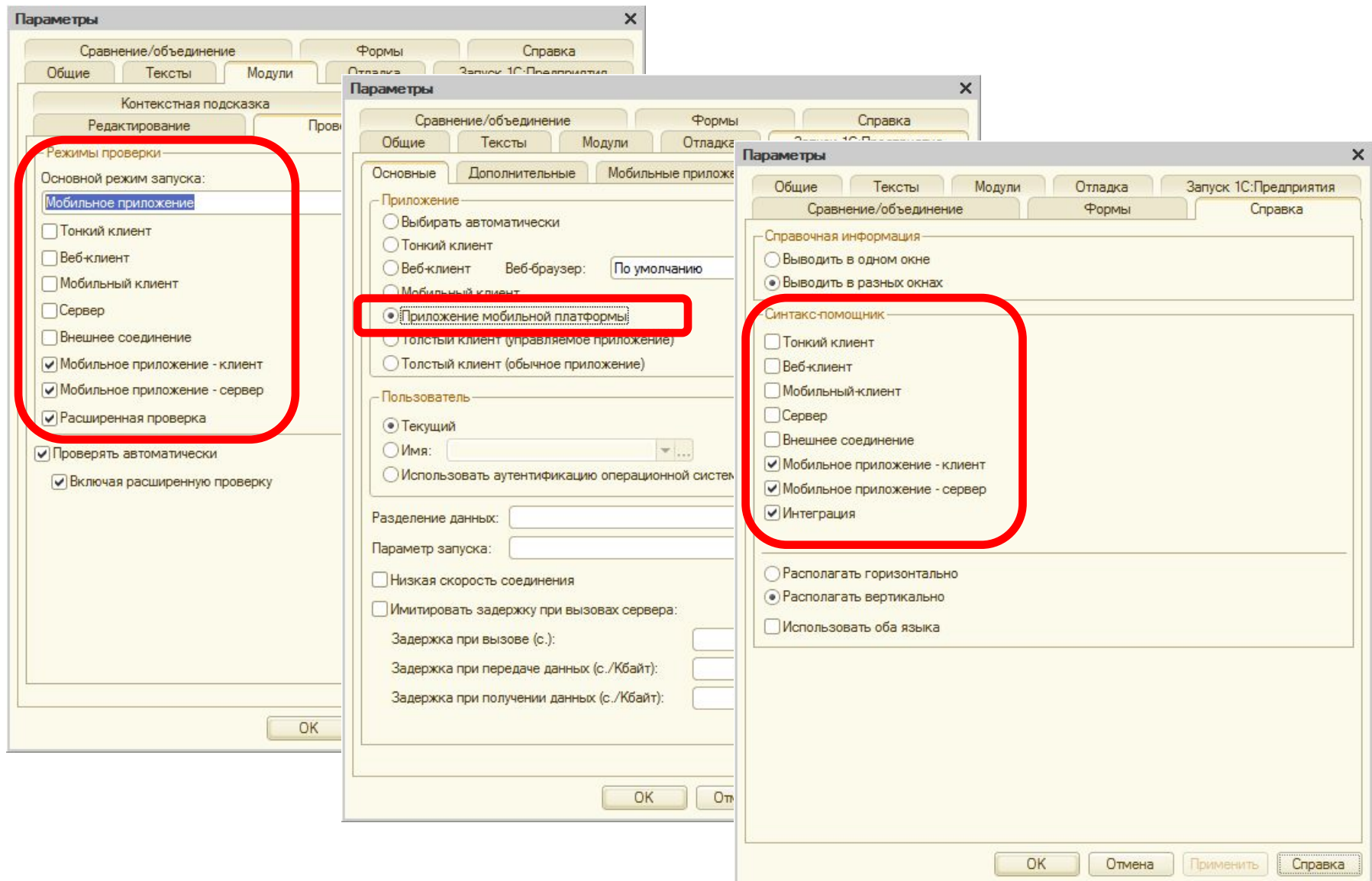

#### Объекты конфигурации

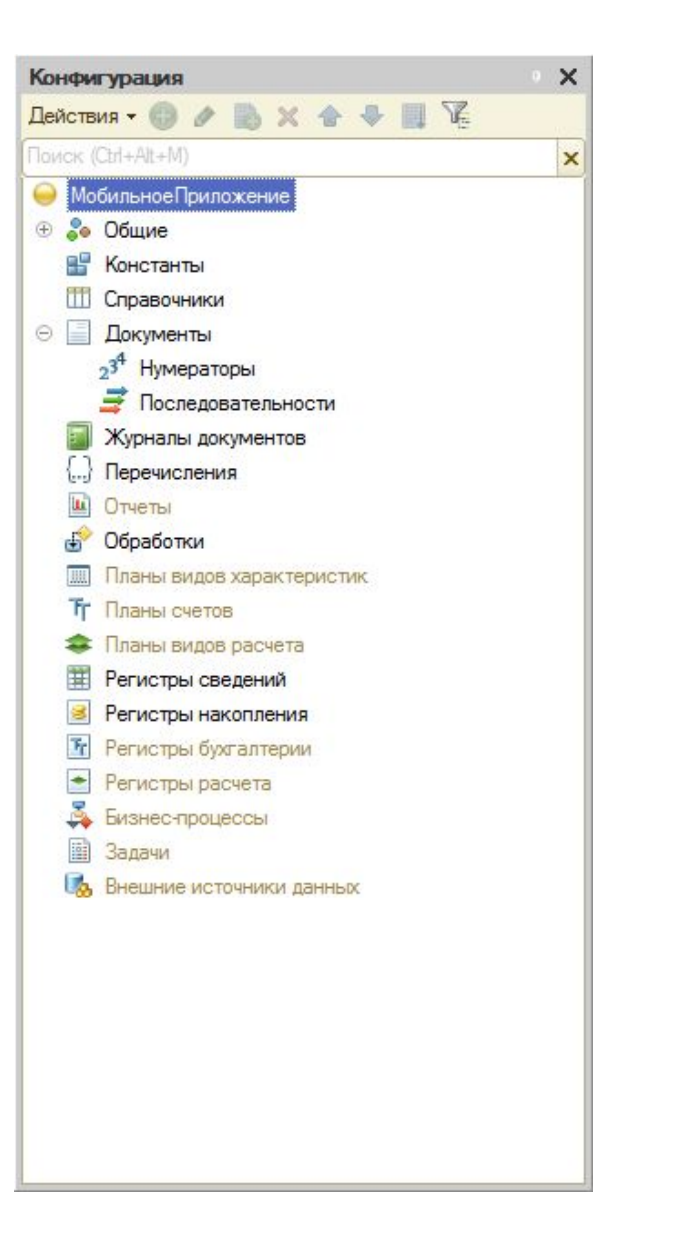

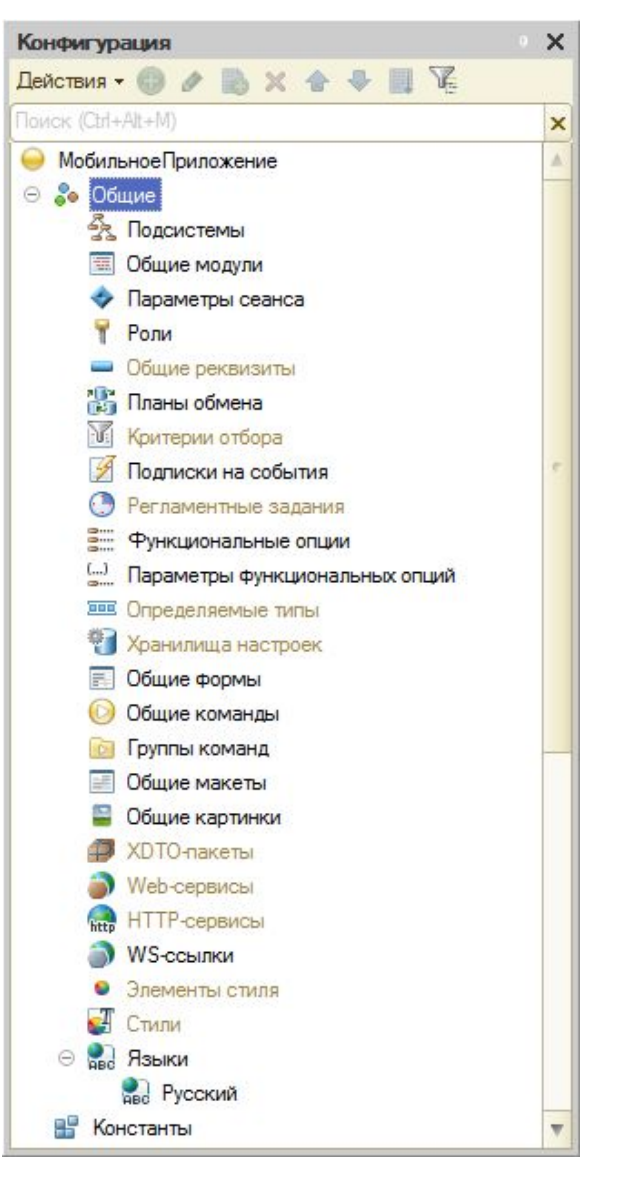

#### Форма и интерфейс

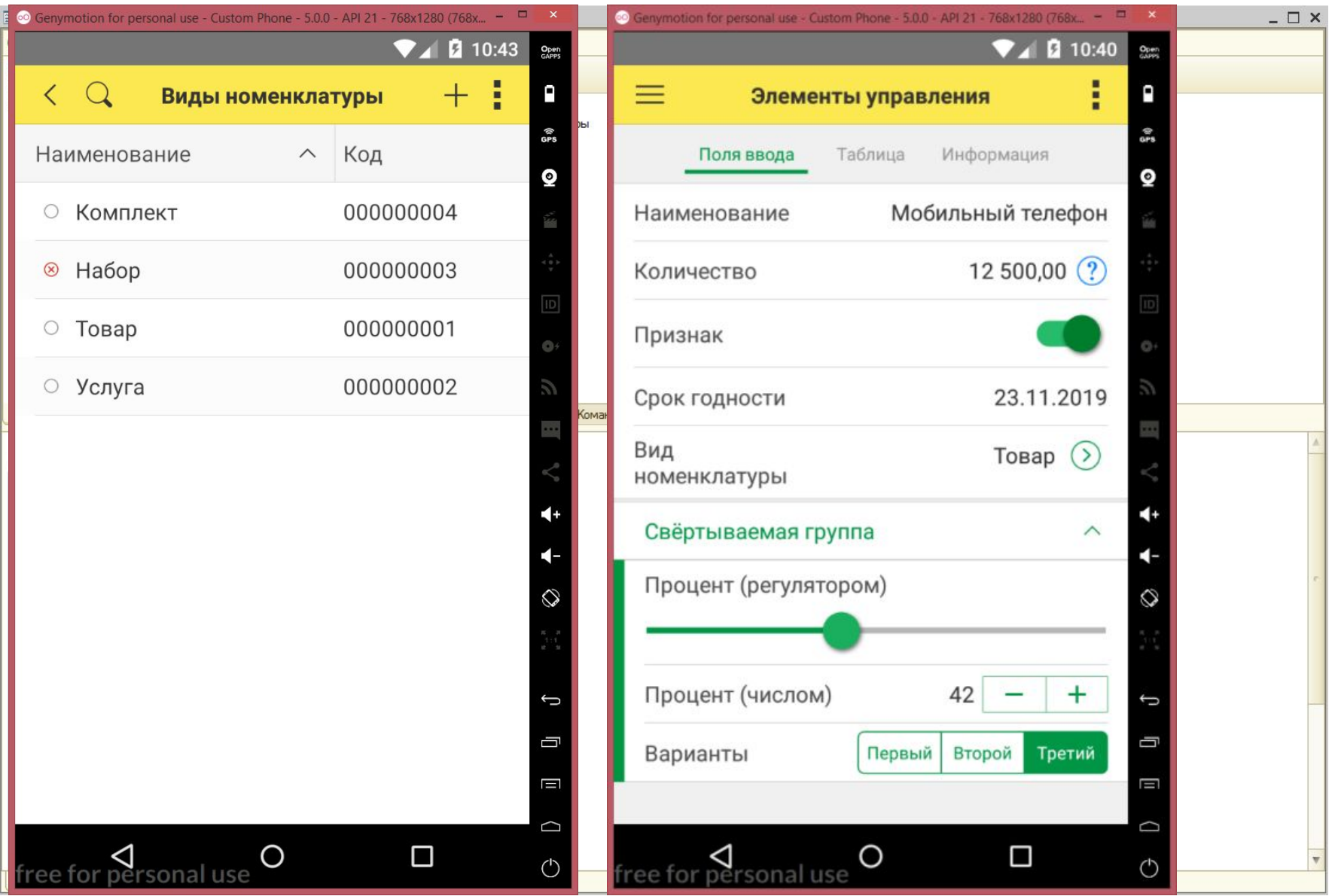

## Форма и интерфейс

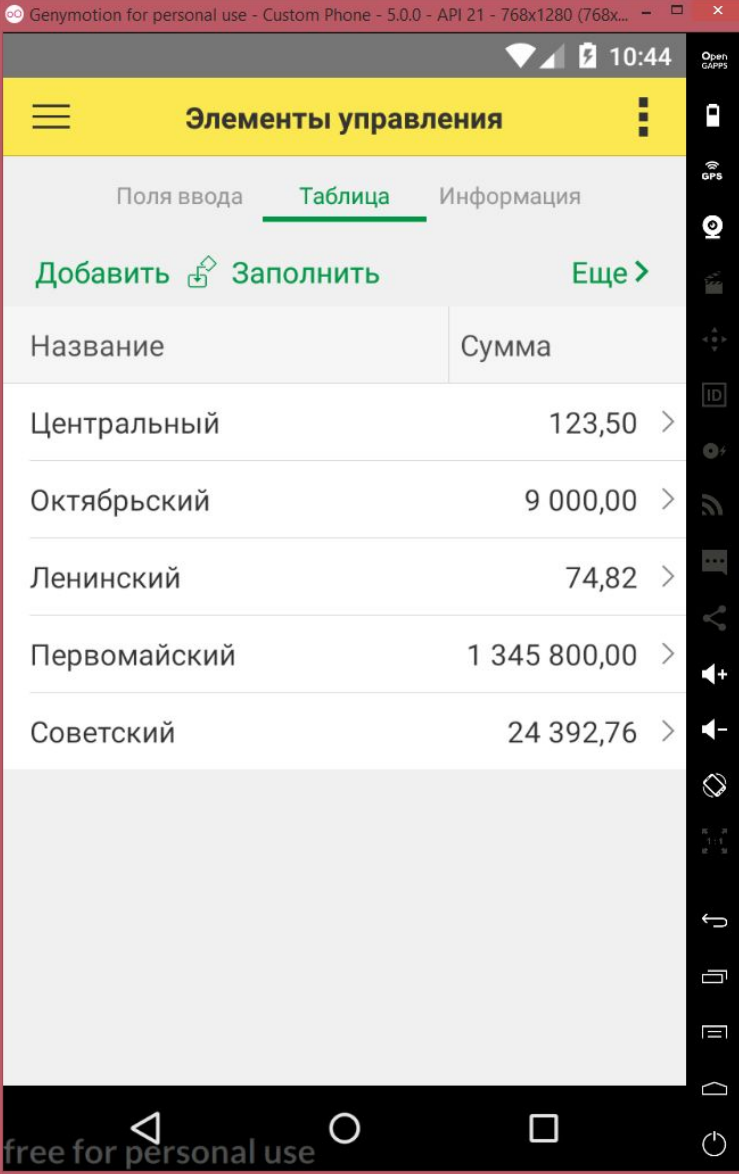

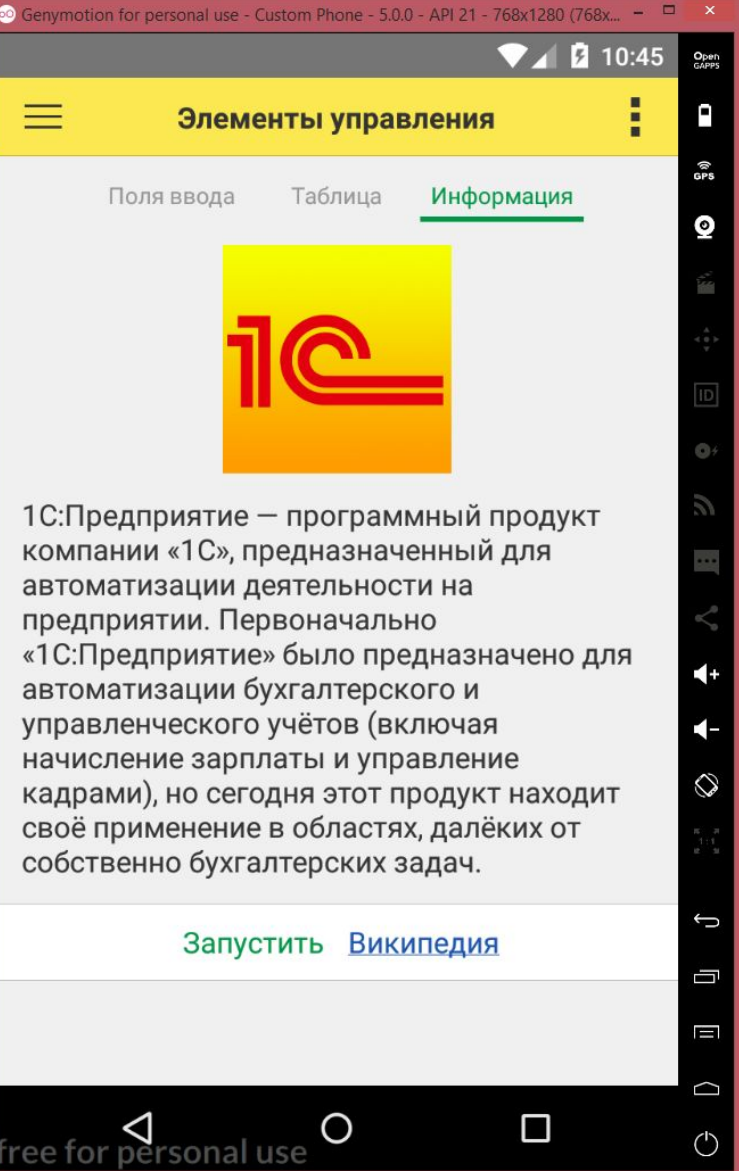

#### Синтакс-помощник

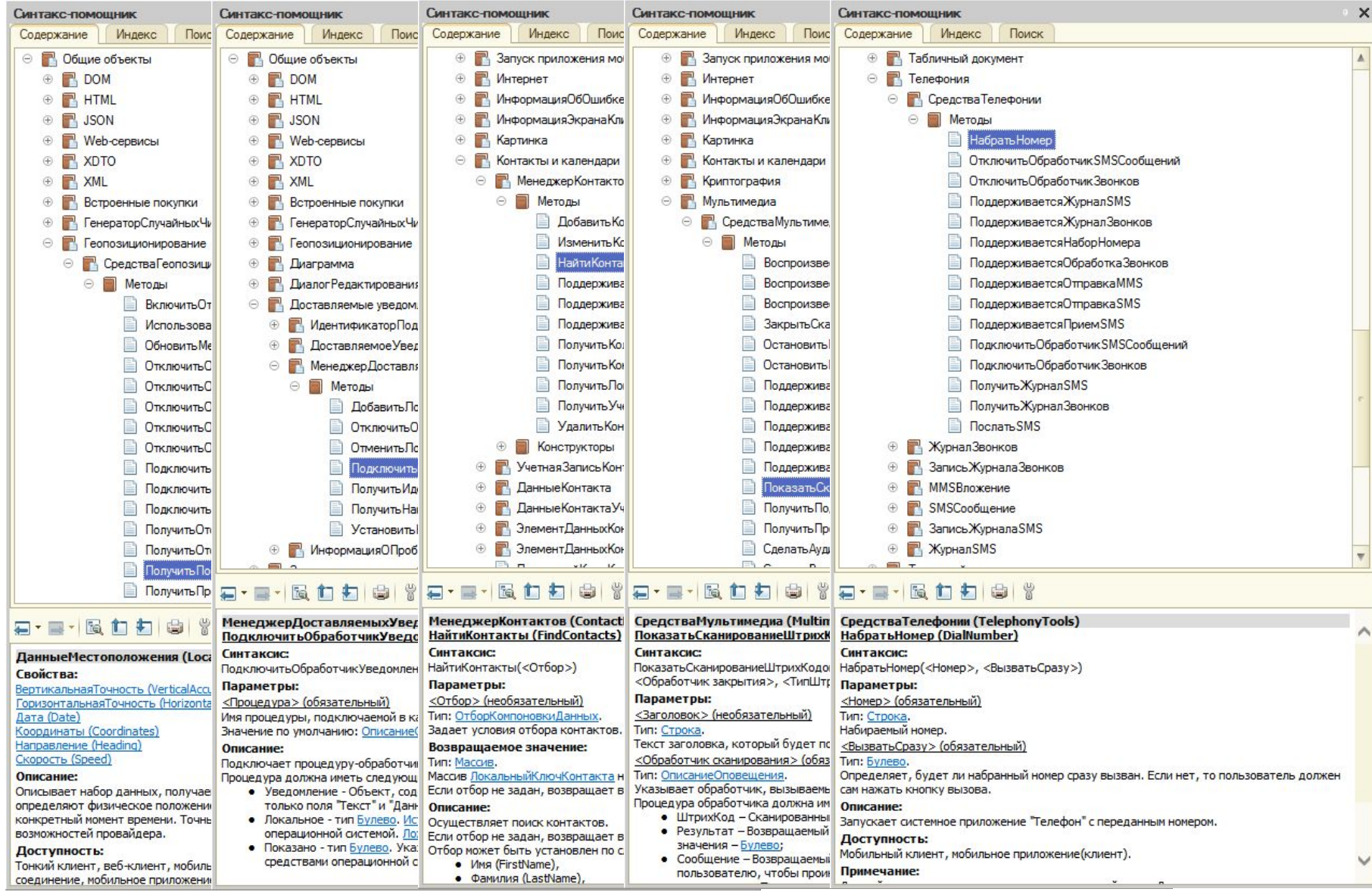

## Что даёт мобильное устройство?

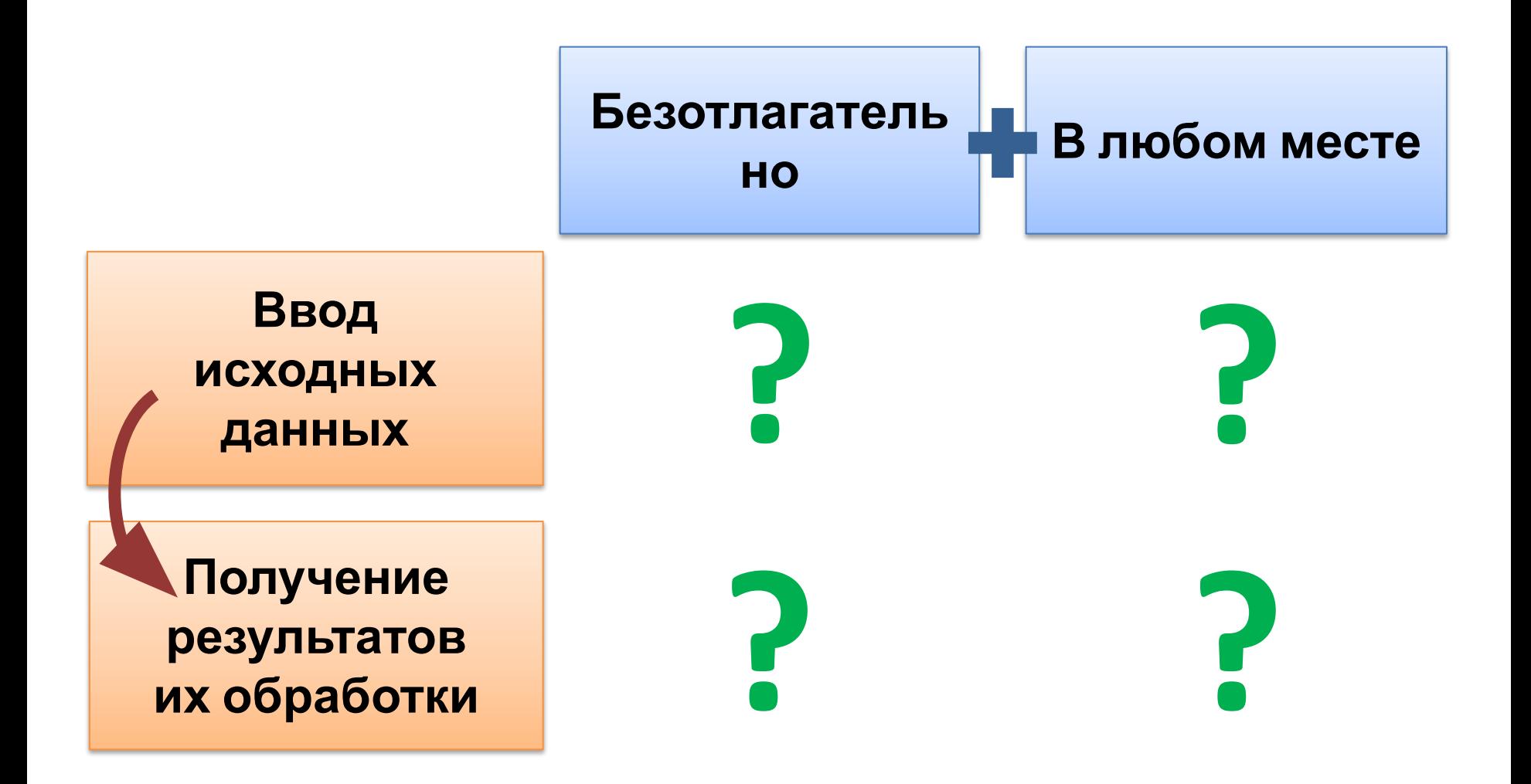

#### Веб-сервис

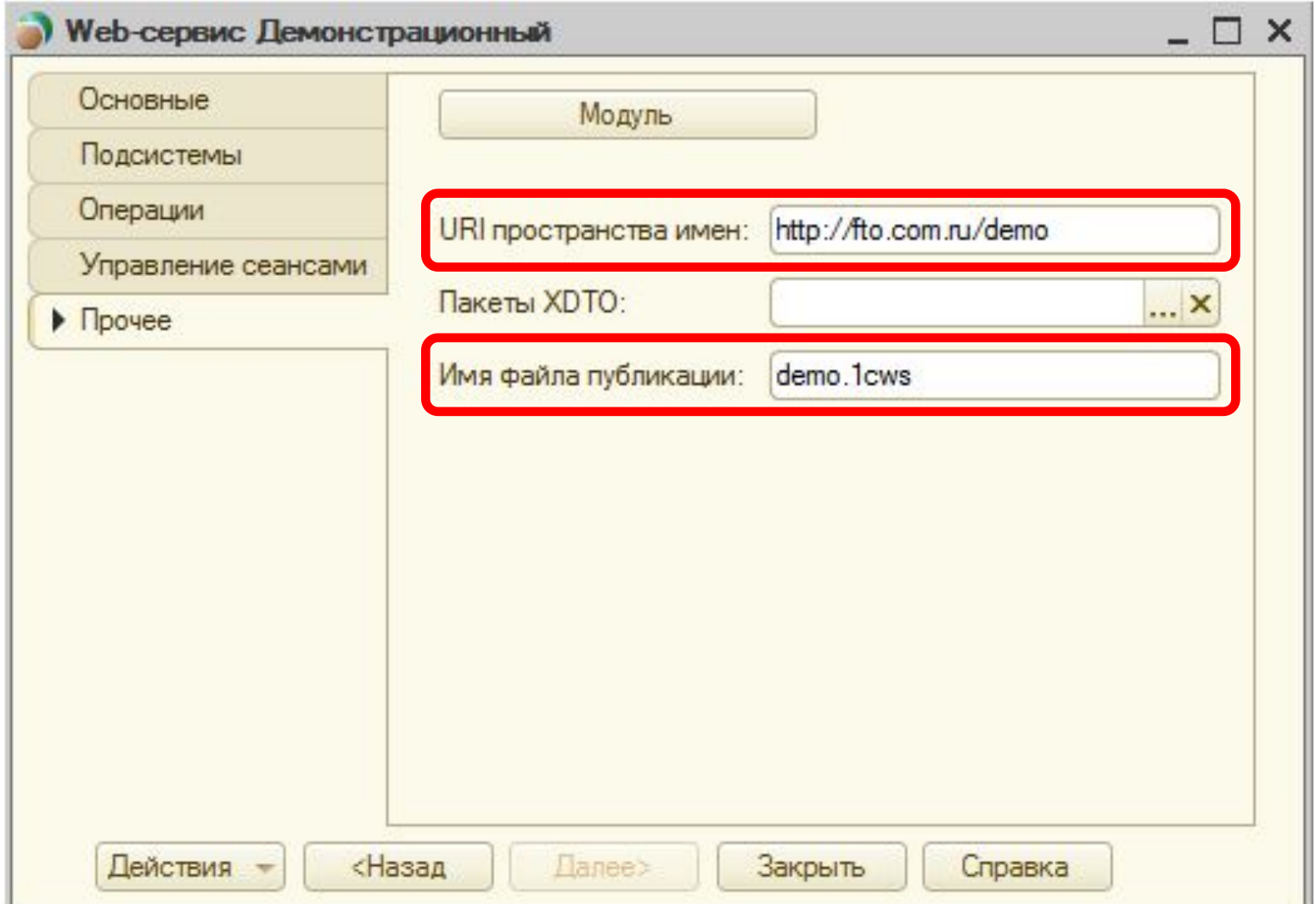

#### Операции веб-сервиса

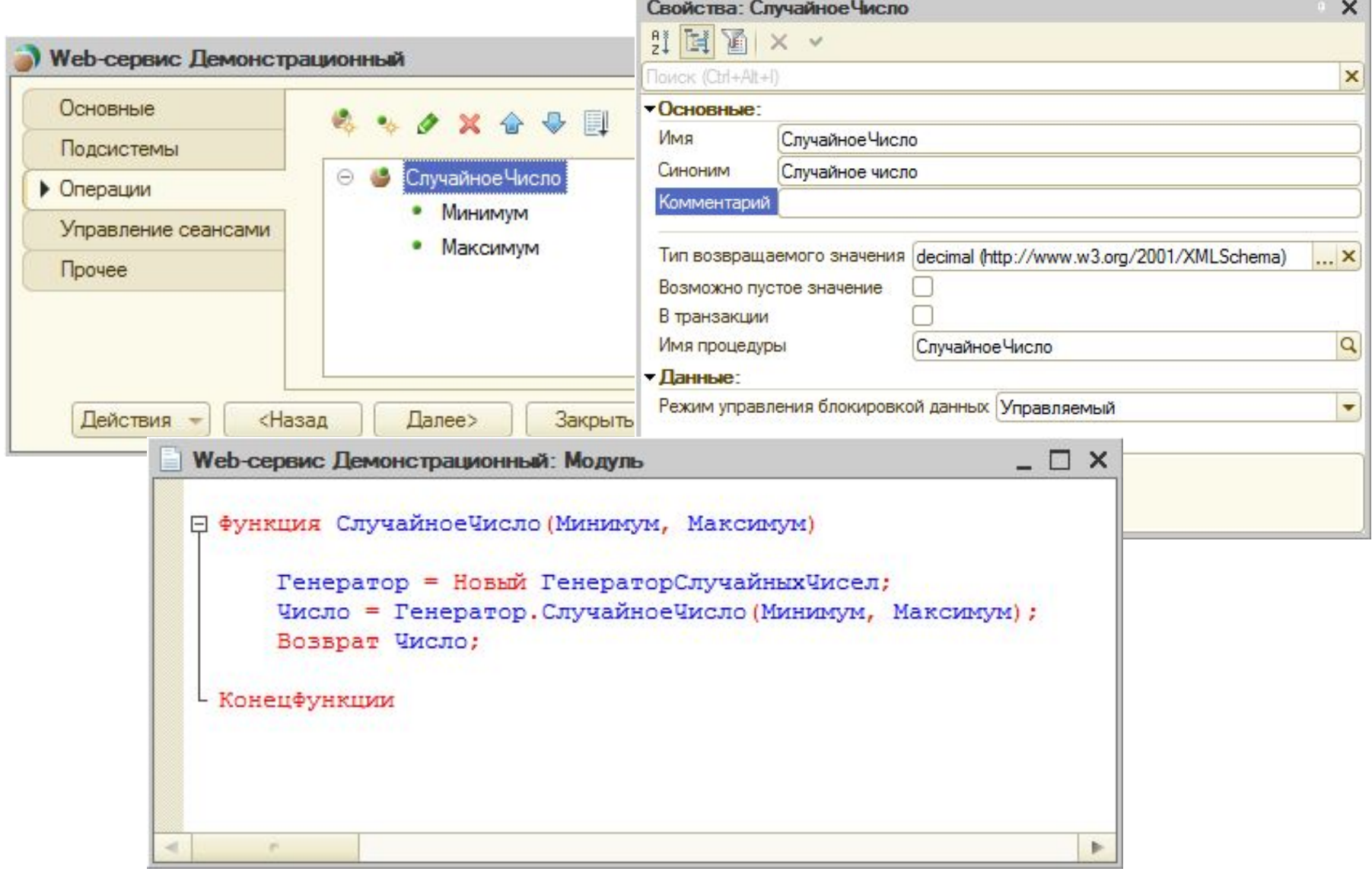

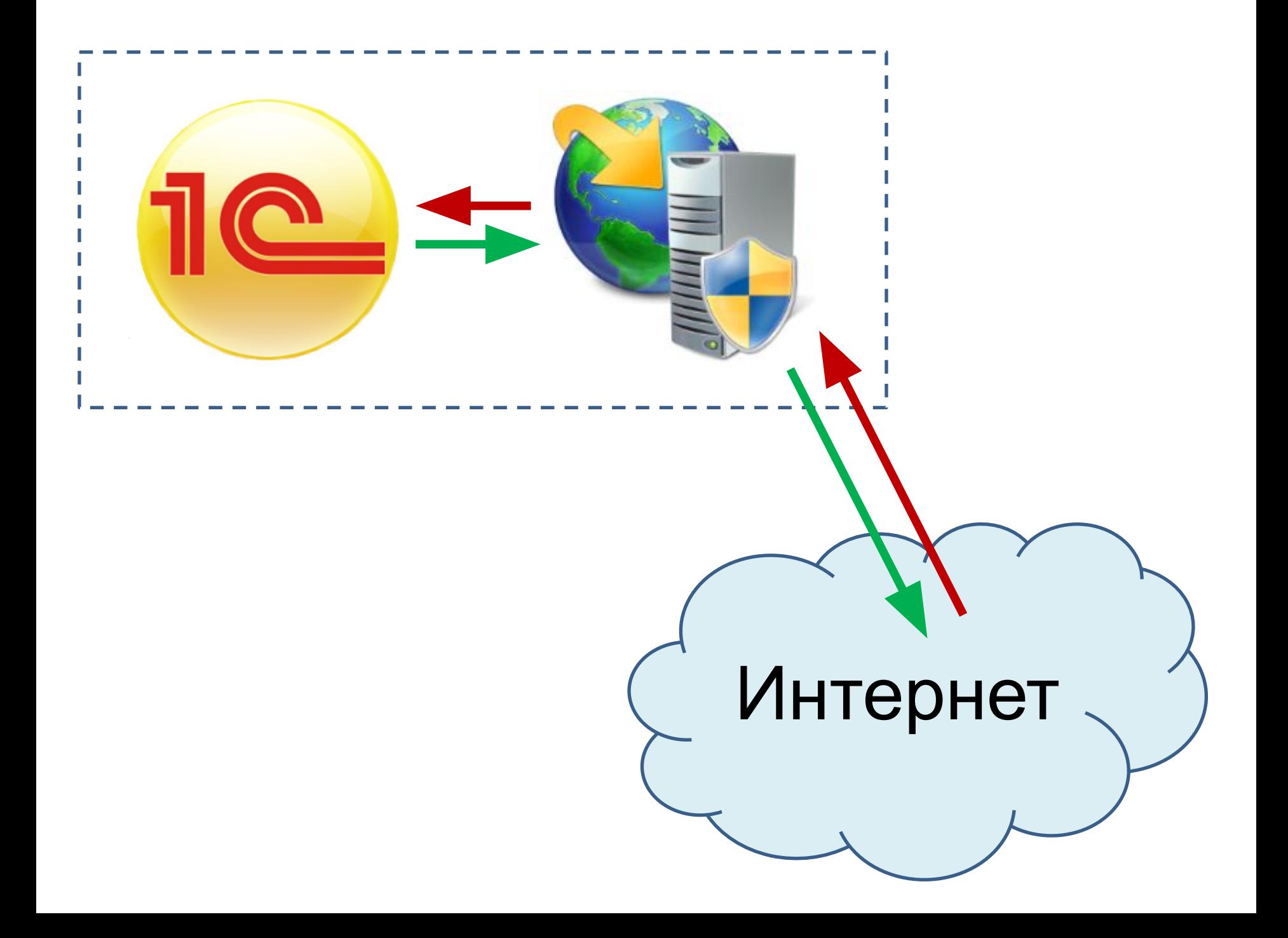

## Публикация веб-сервиса

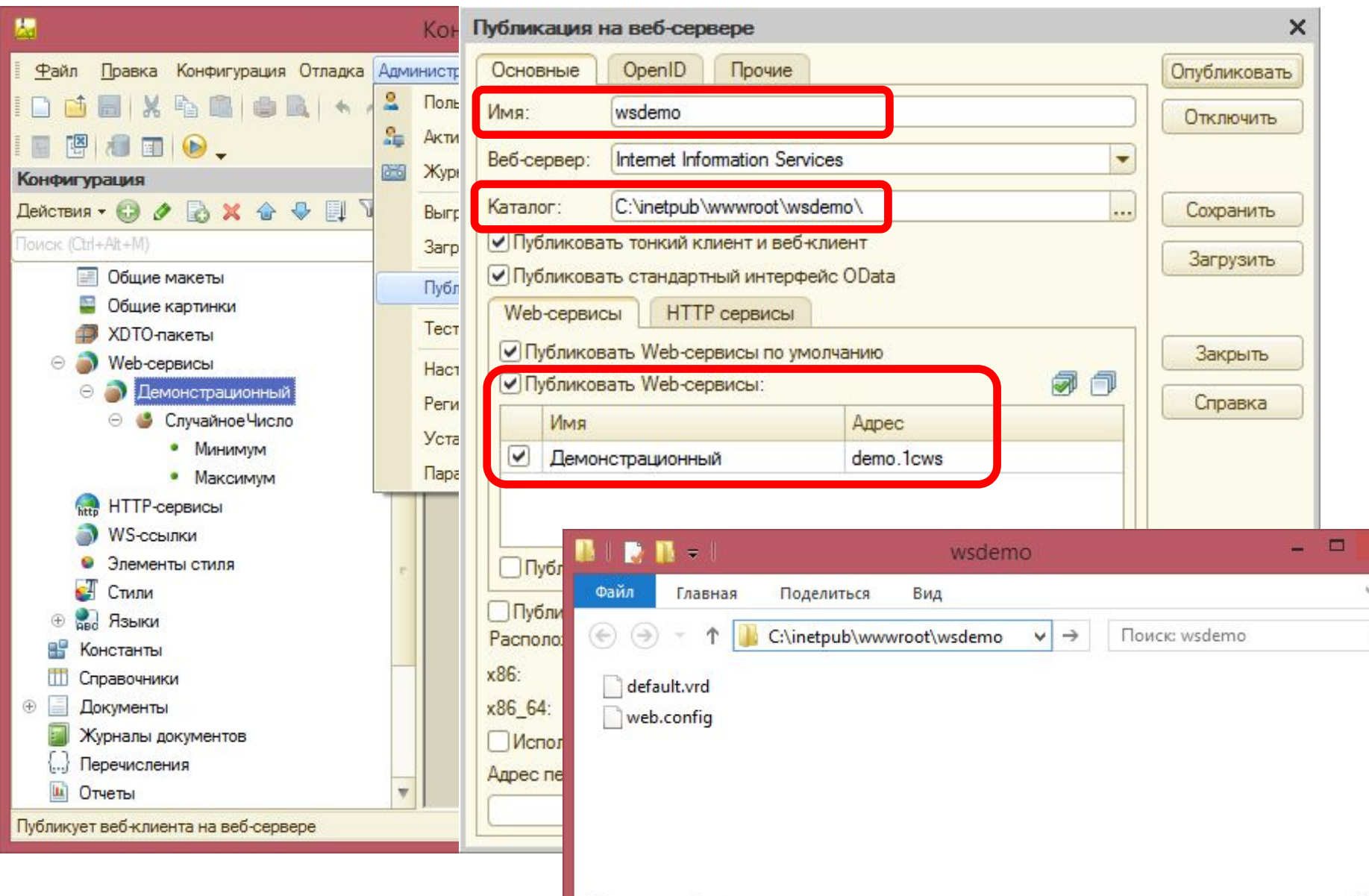

## Файл **web.config**

```
<?xml version="1.0" encoding="UTF-8"?>
<configuration>
   <system.webServer>
     <handlers>
       <add name="1C Web-service Extension" path="*" verb="*"
    modules="IsapiModule" 
    scriptProcessor="C:\Program Files\1cv8\8.3.13.1513\bin\wsisapi.dll" 
    resourceType="Unspecified"
    requireAccess="None" />
     </handlers>
   </system.webServer>
</configuration>
```
## Файл **default.vrd**

```
<?xml version="1.0" encoding="UTF-8"?>
<point xmlns="http://v8.1c.ru/8.2/virtual-resource-system"
         xmlns:xs="http://www.w3.org/2001/XMLSchema"
         xmlns:xsi="http://www.w3.org/2001/XMLSchema-instance"
         base="/wsdemo"
         ib="File="D:\WebService";">
    <standardOdata enable="true"
             reuseSessions="autouse"
             sessionMaxAge="20"
             poolSize="10"
             poolTimeout="5"/>
    <\omegas>
         <point name="Демонстрационный"
                  alias="demo.1cws"
                  enable="true"
                  reuseSessions="autouse"
                  sessionMaxAge="20"
                  poolSize="10"
                  poolTimeout="5"/>
    \langle/ws\rangle
```
</point>

## Обращение к веб-сервису

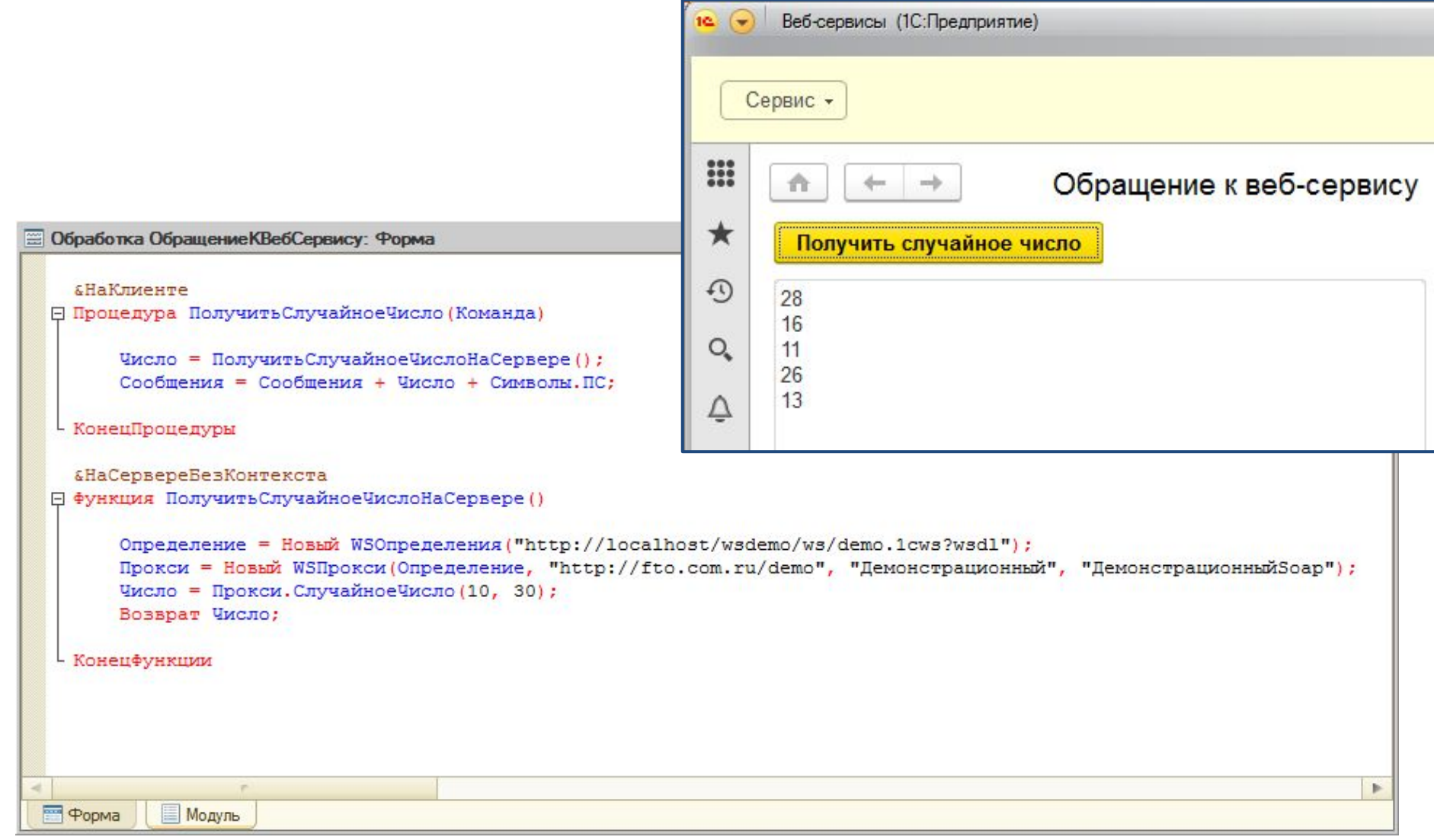

#### Адрес определения веб-сервиса

```
÷
      localhost/wsdemo/ws/demo.1cws X
         \mathcal{C}⋒
                            localhost/wsdemo/ws/demo.1cws?wsdl
                                                                                \rightarrowIII\ ED 68P
                                                                                                                             Ξ
                                                                                                                               ٨
С этим XML-файлом не связана ни одна таблица стилей. Ниже показано дерево элементов.
-<definitions name="Демонстрационный" targetNamespace="http://fto.com.ru/demo">
  - stypes >
    -\leqxs:schema targetNamespace="http://fto.com.ru/demo" elementFormDefault="qualified">
      - <xs:element name="СлучайноеЧисло">
         -\langle xs:complexType\rangle-\leqxs:sequence>
               <xs:element name="Минимум" type="xs:decimal"/>
               <xs:element name="Максимум" type="xs:decimal"/>
            \leqxs:sequence>
          \langle xs:complexType \rangle\leqxs:element>
      -<xs:element name="СлучайноеЧислоResponse">
         -\langle xs:complexType\rangle-\leqxs:sequence>
               <xs:element name="return" type="xs:decimal"/>
            \leqxs:sequence>
          \le/xs:complexType>
        \le/xs:element>
      \lexs:schema>
   \le/types>
  -<message name="СлучайноеЧислоRequestMessage">
      <part name="parameters" element="tns:СлучайноеЧисло"/>
   \leqmessage>
```
### Протокол SOAP, запрос и ответ

<soap:Envelope xmlns:soap="http://www.w3.org/2003/05/soap-envelope" xmlns:demo="http://fto.com.ru/demo"> <soap:Header/> <soap:Body> <demo:СлучайноеЧисло> <demo:Минимум>**10**</demo:Минимум> <demo:Максимум>**30**</demo:Максимум> </demo:СлучайноеЧисло> </soap:Body> </soap:Envelope>

<soap:Envelope xmlns:soap="http://www.w3.org/2003/05/soap-envelope"> <soap:Body>

 <m:СлучайноеЧислоResponse xmlns:m="http://fto.com.ru/demo"> <m:return xmlns:xs="http://www.w3.org/2001/XMLSchema" xmlns:xsi="http://www.w3.org/2001/XMLSchema-instance">  **14**</m:return>

</m:СлучайноеЧислоResponse>

</soap:Body>

Ответ Запрос

Ответ

Запрос

</soap:Envelope>

#### XDTO-пакет

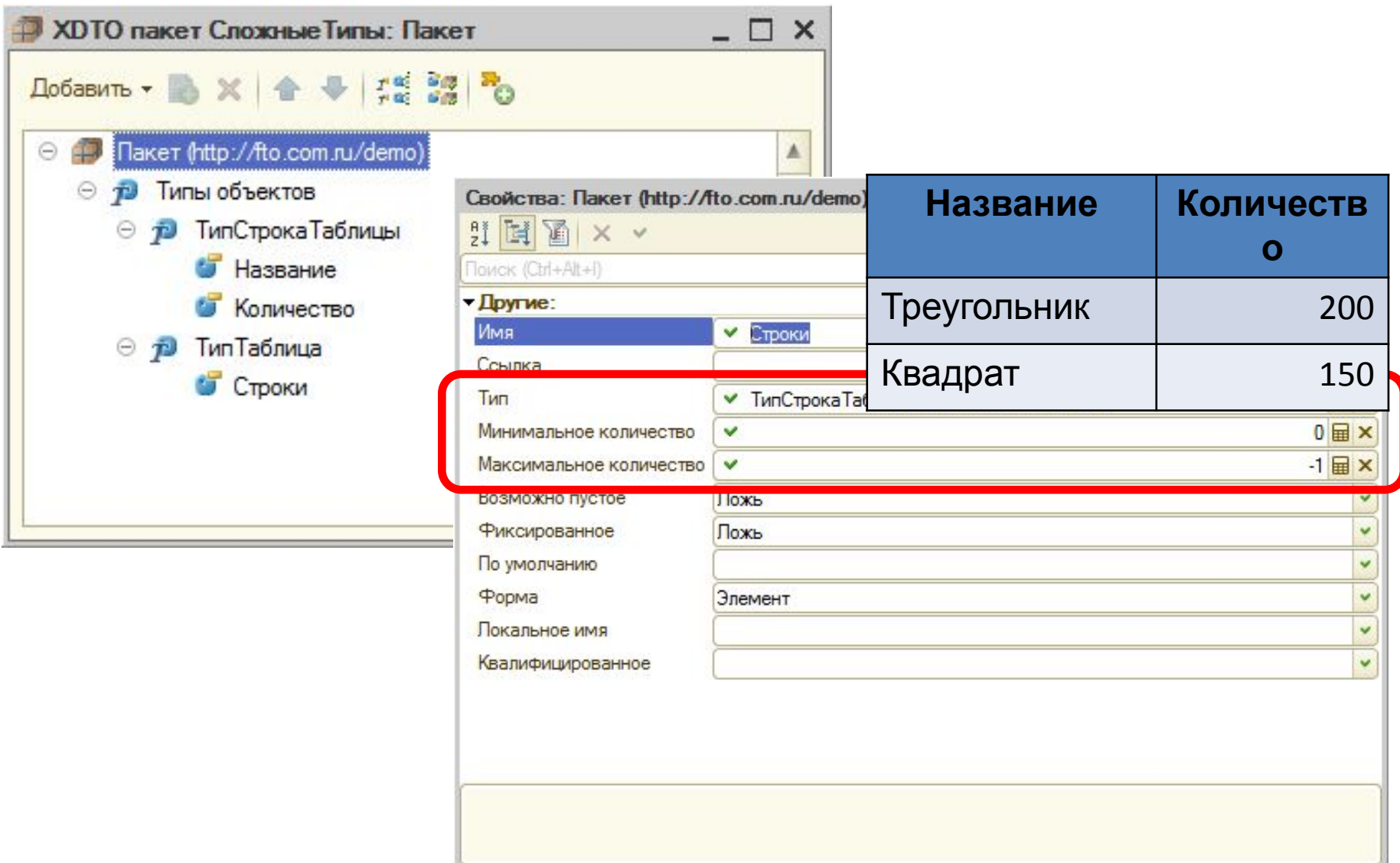

#### Использование XDTO в веб-

#### сервисе

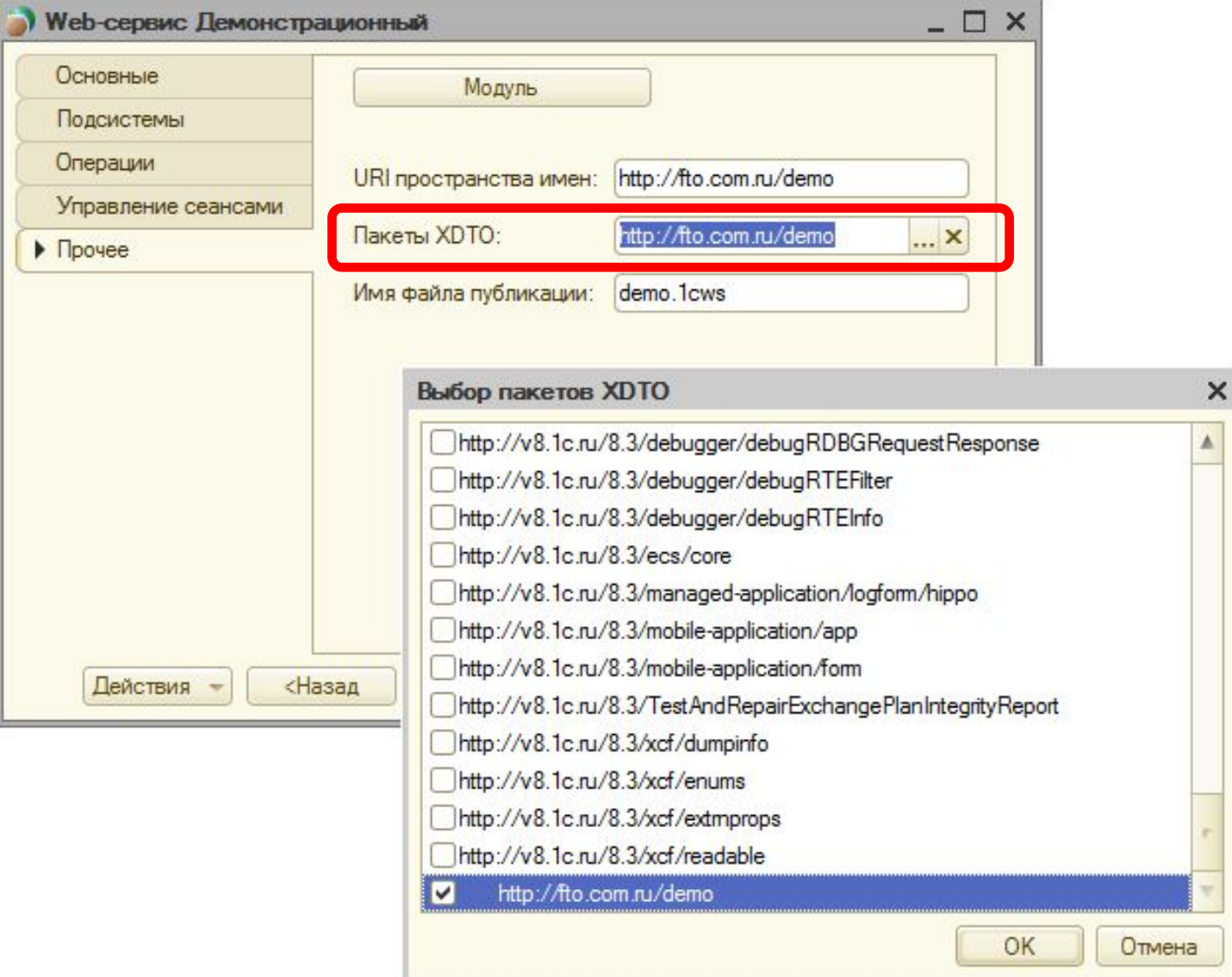

#### Новая операция

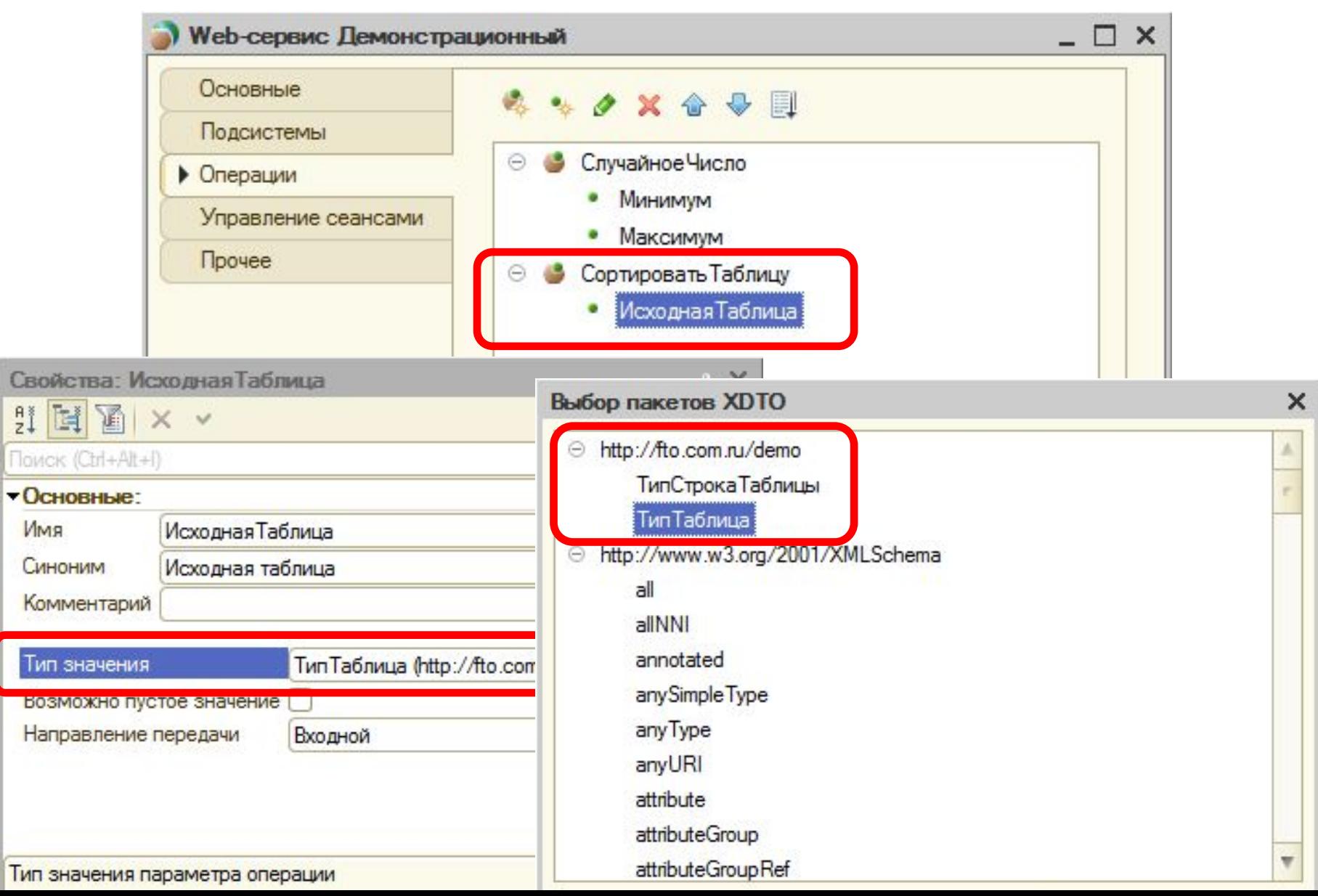

## Обращение к новой операции

```
&HaCepsepe
```
- КонецПроцедуры

```
⊟ Процедура СортироватьТаблицуНаСервере()
      Определение = Новый WSOпределения ("http://localhost/wsdemo/ws/demo.1cws?wsdl");
     Прокси = Новый WSПрокси (Определение, "http://fto.com.ru/demo", "Демонстрационный", "Демонстрационный Soap");
      ТипСтрокаТаблицы = ФабрикаХDTO.Tип("http://fto.com.ru/demo", "ТипСтрокаТаблицы");
                       = ФабрикаХDTO.Tип("http://fto.com.ru/demo", "ТипТаблица");
      ТипТаблица
     ТаблицаХDTO = ФабрикаХDTO. Создать (ТипТаблица) ;
      Пля Инд = 0 По Таблица. Количество () - 1 Цикл
          СтрокаТаблицыXDTO = ФабрикаXDTO. Создать (ТипСтрокаТаблицы);
          СтрокаТаблицыXDTO. Название = Таблица [Инд]. Название;
          СтрокаТаблицыХDTO.Количество = Таблица [Инд].Количество:
          ТаблицаХDTO. Строки. Добавить (СтрокаТаблицыХDTO) ;
      КонецЦикла:
      ОтсортированнаяТаблицаХDTO = Прокси. СортироватьТаблицу (ТаблицаХDTO) ;
      Таблица. Очистить ():
     Для Инд = 0 По ОтсортированнаяТаблицаХDTO. Строки. Количество () - 1 Цикл
          СтрокаТаблицыXDTO = ОтсортированнаяТаблицаXDTO. Строки. Получить (Инд):
          СтрокаТаблицы = Таблица. Добавить () ;
          СтрокаТаблицы. Название = СтрокаТаблицыXDTO. Название;
          СтрокаТаблицы. Количество = СтрокаТаблицыХDTO. Количество;
      КонецЦикла:
```
#### SOAP-запрос

```
<soapenv:Envelope xmlns:soapenv="http://schemas.xmlsoap.org/soap/envelope/" 
xmlns:demo="http://fto.com.ru/demo">
  <soapenv:Header/>
  <soapenv:Body>
   <demo:СортироватьТаблицу>
     <demo:ИсходнаяТаблица>
      <demo:Строки>
       <demo:Название>Треугольник</demo:Название>
       <demo:Количество>200</demo:Количество>
      </demo:Строки>
      <demo:Строки>
       <demo:Название>Квадрат</demo:Название>
       <demo:Количество>150</demo:Количество>
      </demo:Строки>
     </demo:ИсходнаяТаблица>
   </demo:СортироватьТаблицу>
  </soapenv:Body>
</soapenv:Envelope>
```
#### SOAP-ответ

<soap:Envelope xmlns:soap="http://schemas.xmlsoap.org/soap/envelope/"> <soap:Body> <m:СортироватьТаблицуResponse xmlns:m="http://fto.com.ru/demo"> <m:return xmlns:xs="http://www.w3.org/2001/XMLSchema" xmlns:xsi="http://www.w3.org/2001/XMLSchema-instance">  **<m:Строки> <m:Название>Квадрат</m:Название> <m:Количество>150</m:Количество> </m:Строки> <m:Строки> <m:Название>Треугольник</m:Название> <m:Количество>200</m:Количество> </m:Строки>** </m:return> </m:СортироватьТаблицуResponse> </soap:Body> </soap:Envelope>

#### Платформенные пакеты

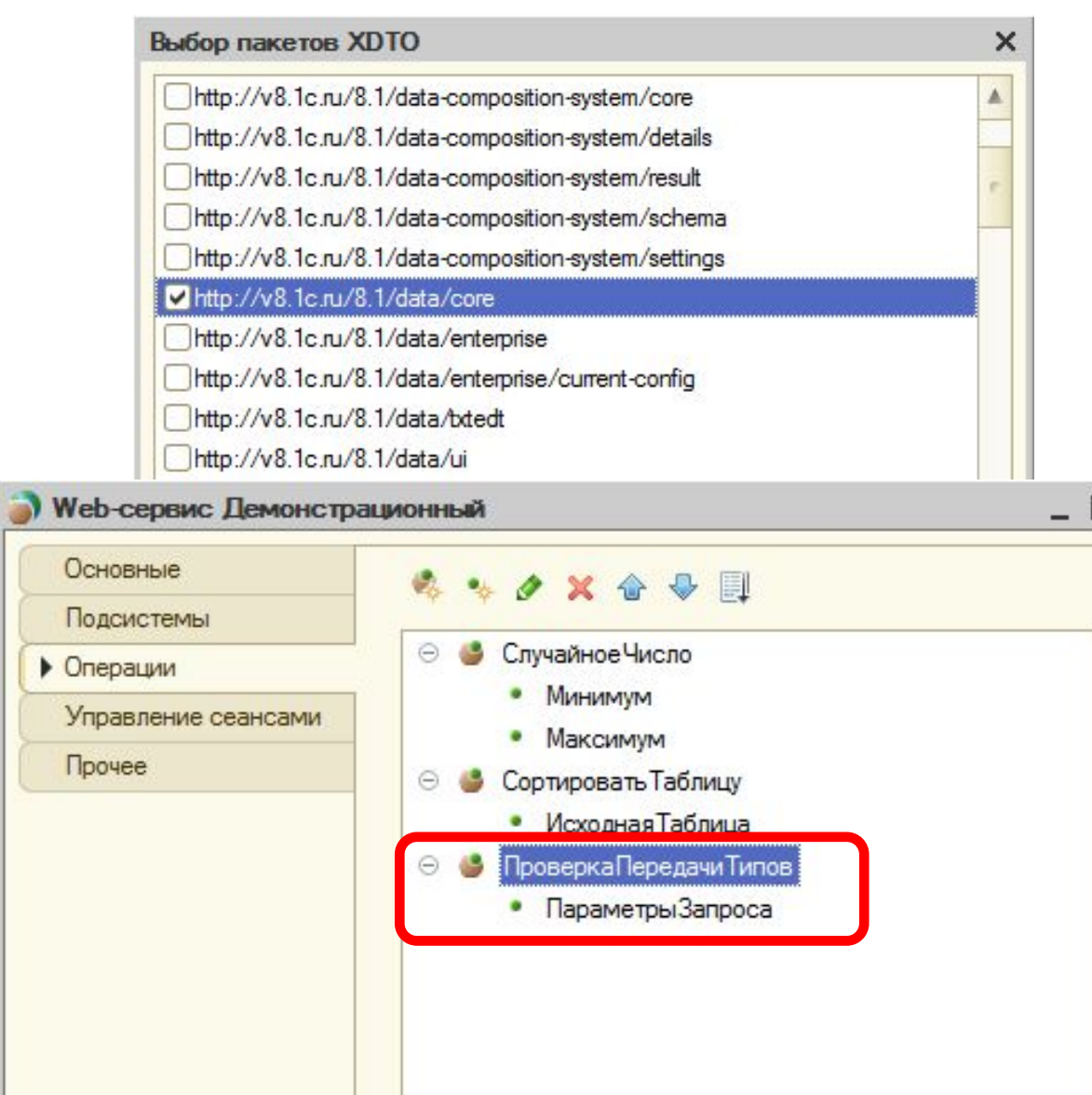

#### Выбор пакетов XDTO ⊕ http://fto.com.ru/demo http://v8.1c.ru/8.1/data/core AllowedLenath AllowedSign Array **BinaryDataQualifiers** CompositeID **DataFillError DataFillFmors DateFractions** DateQualifiers Exception FileDragMode FillCheckErrorStatus FillChecking FixedArray FixedMap **Fixed Structure** GenericException KeyAndValue LocalStringItemType LocalStringType MainClientApplicationWindowMode Map Null **NumberQualifiers** Object Version Standard Beginning Date Standard Beginning Date Variant Standard Period Standard Period Variant StringQualifiers Structure Type **TypeDescription** UUID ValueListItemType ValueList Type ValueStorage **Value Table** Value Table Column Value Table Index Value Table Row Value Tree Value TreeColumn Value Tree Row ⊕ http://www.w3.org/2001/XMLSchema

 $\boldsymbol{\mathsf{x}}$ 

×

#### Обращение к операции

```
&НаСервереБезКонтекста
□ Процедура ПроверитьПередачуТиповНаСервере ()
      Определение = Новый WSOпределения ("http://localhost/wsdemo/ws/demo.1cws?wsdl");
      Прокси = Новый WSПрокси (Определение, "http://fto.com.ru/demo", "Демонстрационный", "Демонстрационный Soap");
      СтруктураЗапроса = Новый Структура;
      СтруктураЗапроса. Вставить ("Массив",
                                                    Новый Массив);
      СтруктураЗапроса. Вставить ("ТаблицаЗначений", Новый ТаблицаЗначений);
      СтруктураЗапроса. Вставить ("Структура",
                                                    Новый Структура);
      СтруктураЗапроса. Вставить ("Соответствие",
                                                     Новый Соответствие);
      СтруктураЗапроса. Вставить ("Табличный Документ", Новый Табличный Документ); //потребовался http://v8.1c.ru/8.2/data/spreadsheet
      СтруктураЗапроса. Вставить ("ХранилищеЗначения", Новый ХранилищеЗначения ("Строка, содержащая значение", Новый СжатиеДанных (9)));
      СтруктураЗапросаХDTO = СериализаторХDTO. ЗаписатьХDTO (СтруктураЗапроса) ;
      СтруктураОтветаХDTO = Прокси. ПроверкаПередачиТипов (СтруктураЗапросаХDTO) ;
      СтруктураОтвета = СериализаторХDTO. ПрочитатьХDTO (СтруктураОтветаХDTO)
```
КонецПроцедуры

#### Реализация операции

```
• Функция ПроверкаПередачиТипов (ПараметрыЗапросаХDTO)
```

```
ПараметрыЗапроса = СериализаторХDTO. ПрочитатьХDTO (ПараметрыЗапросаХDTO) ;
```

```
СтруктураОтвета = Новый Структура;
Для Каждого Элемент Из ПараметрыЗапроса Цикл
    СтруктураОтвета. Вставить (Элемент. Ключ, Элемент. Значение);
КонецЦикла;
СтруктураОтвета. Вставить ("ЭтоОтвет", Истина);
```

```
СтруктураОтветаХDTO = СериализаторХDTO. ЗаписатьХDTO (СтруктураОтвета) ;
Возврат СтруктураОтветаХDTO;
```
Конецфункции

#### Проверка результата

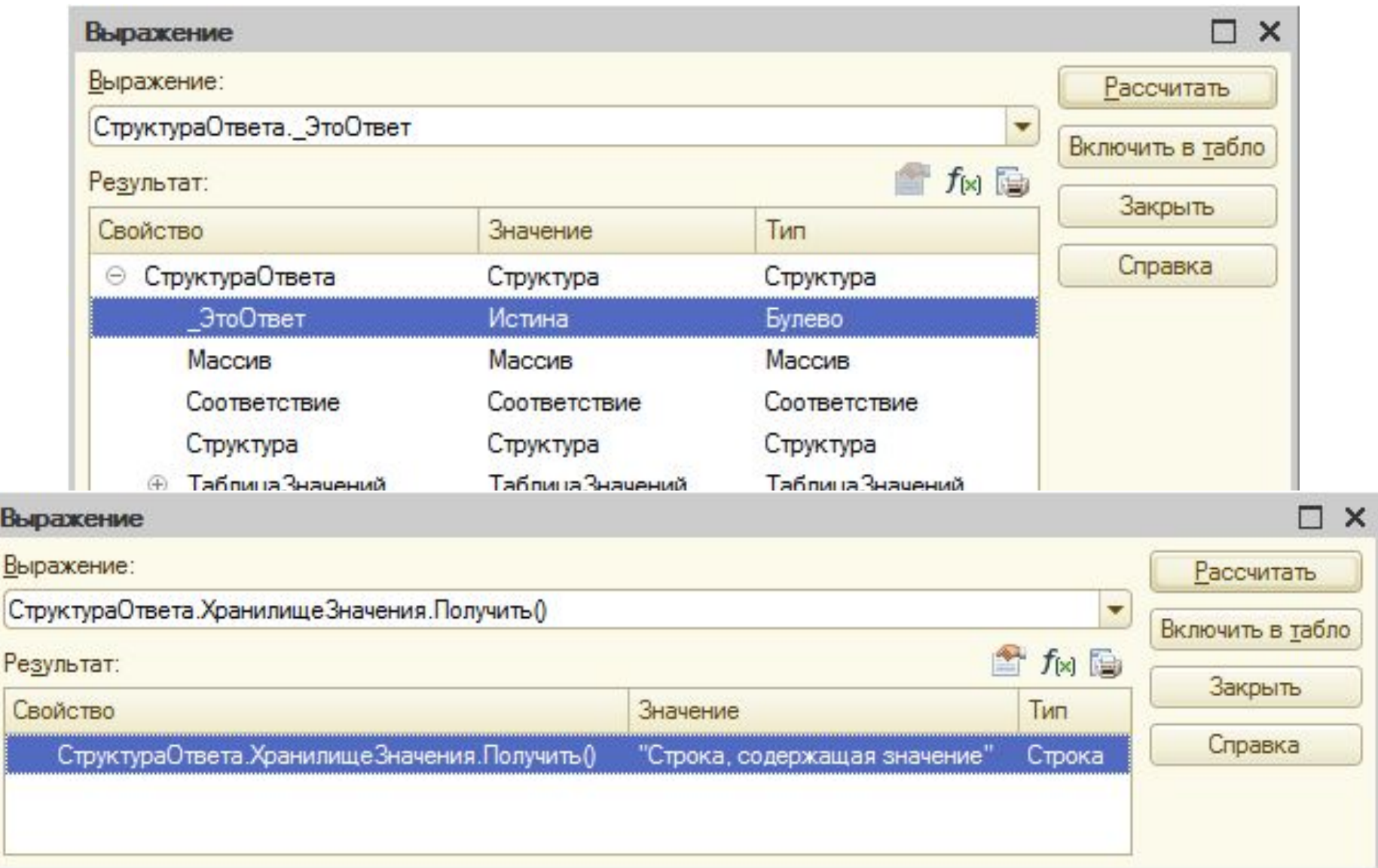

## Состав мобильной платформы

- Android
- iOS
- WindowsPhone
- MobileAppMaker

### Сборка мобильного приложения

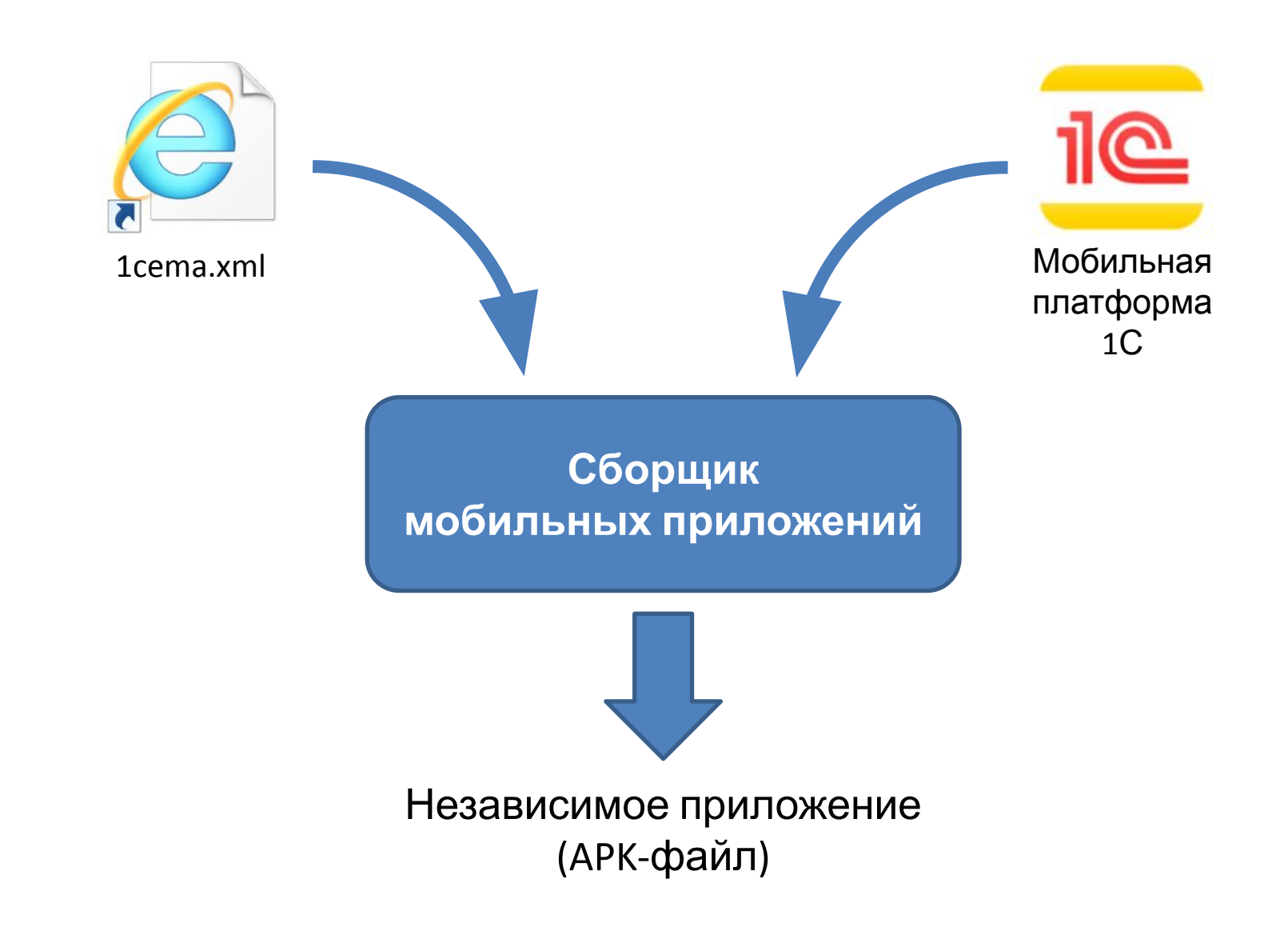

#### Java Development Kit

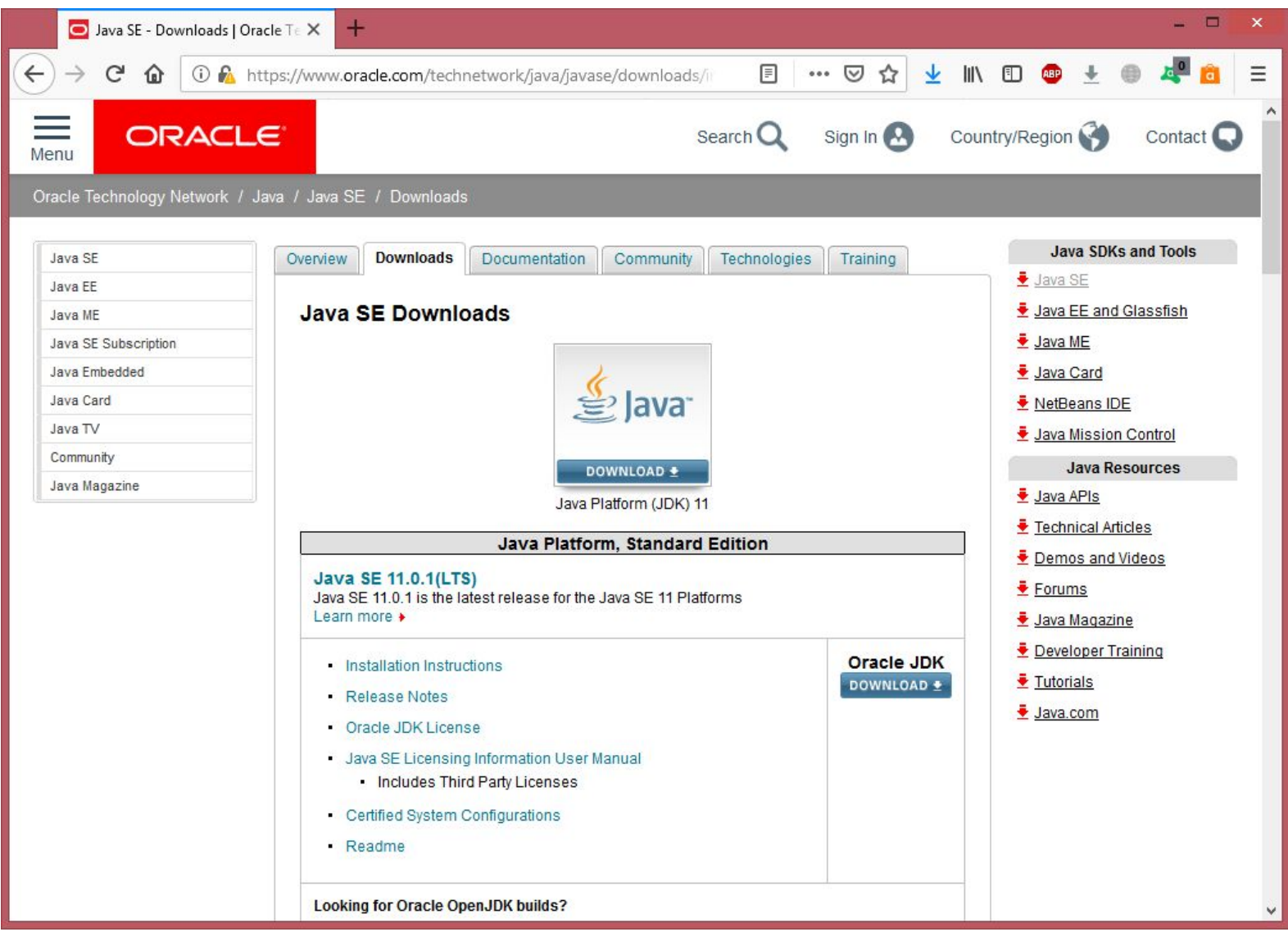

## Параметры сборщика

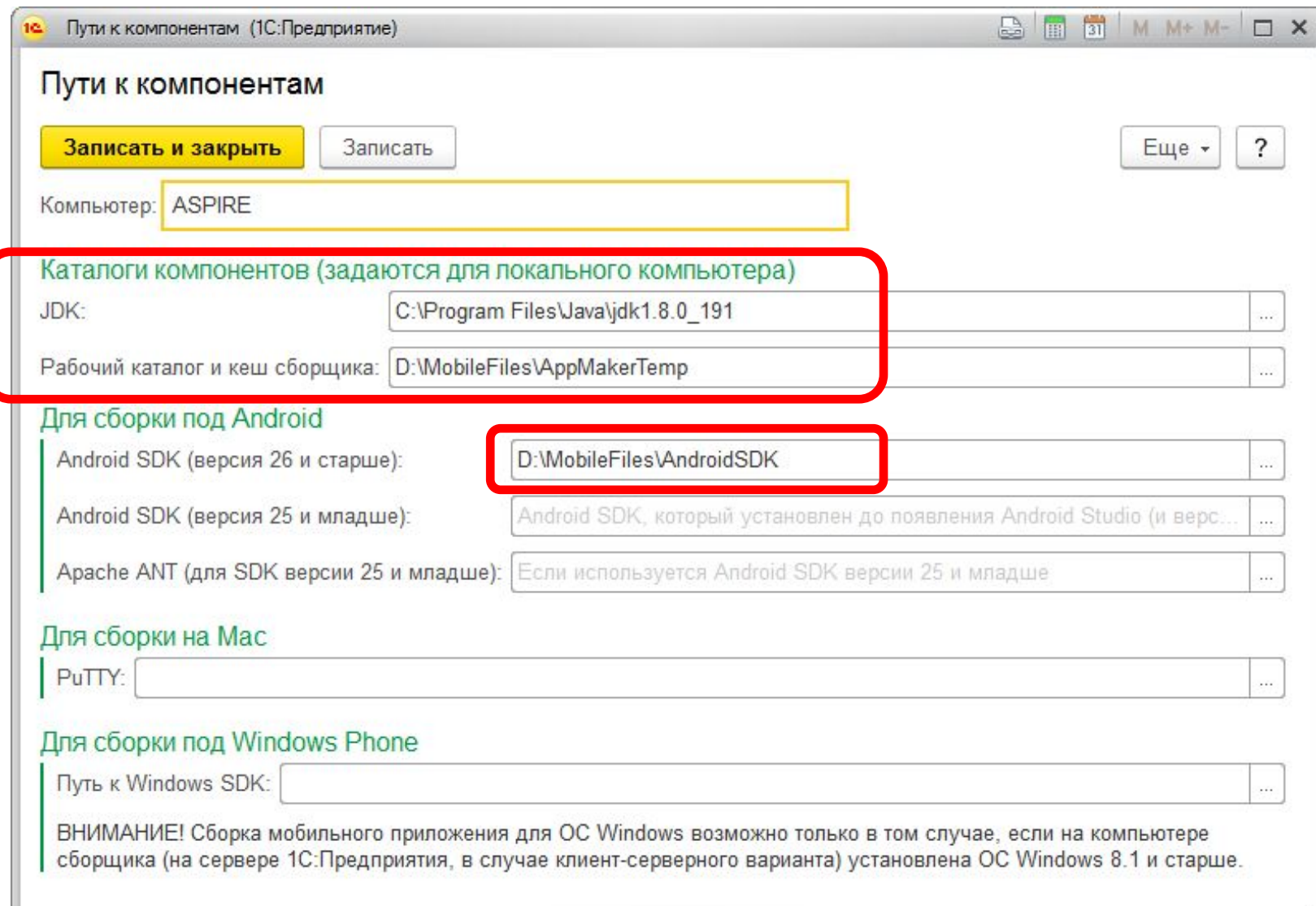

#### Параметры поставщика

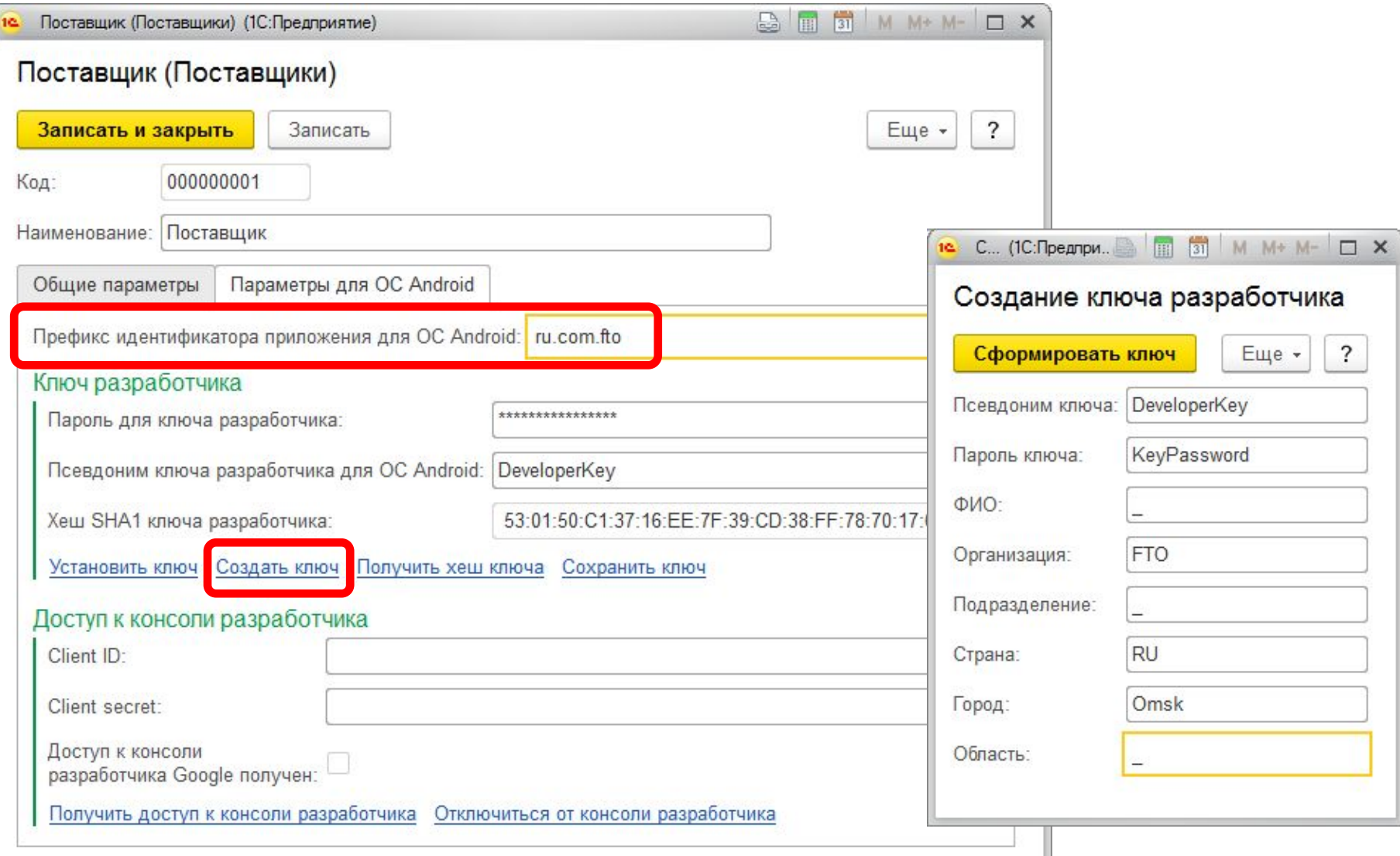

## Мобильная конфигурация

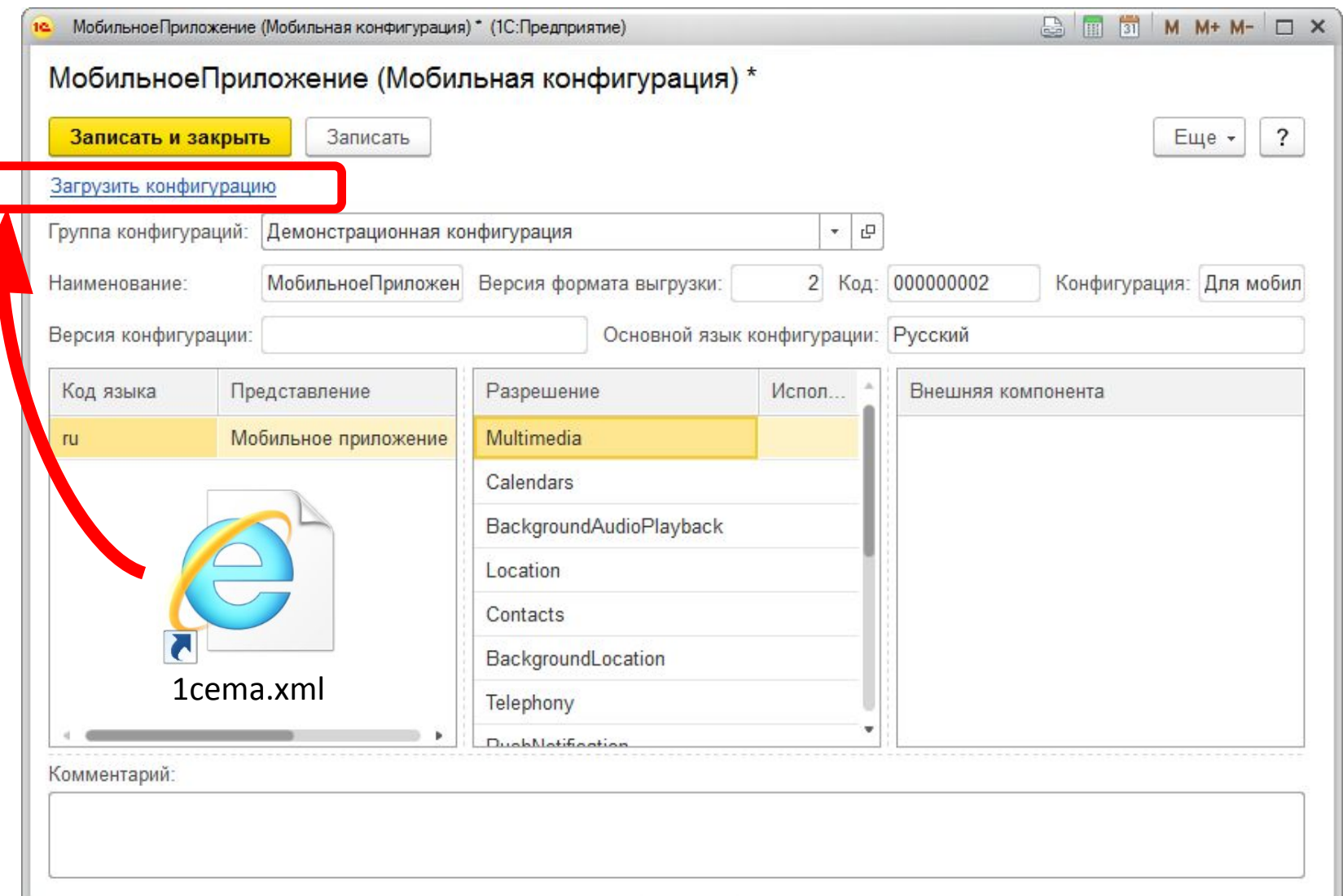

#### Мобильное приложение

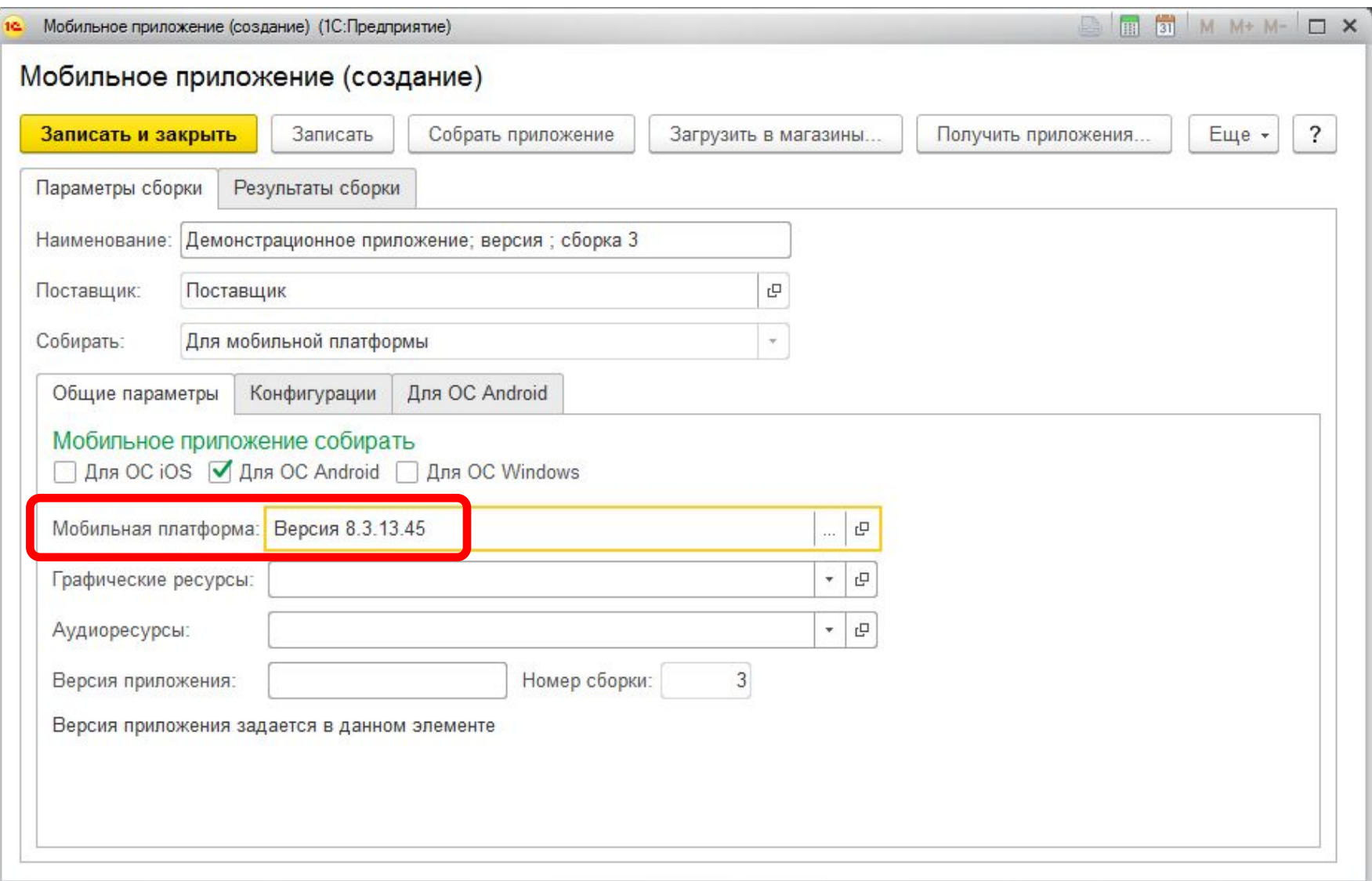

#### Мобильное приложение

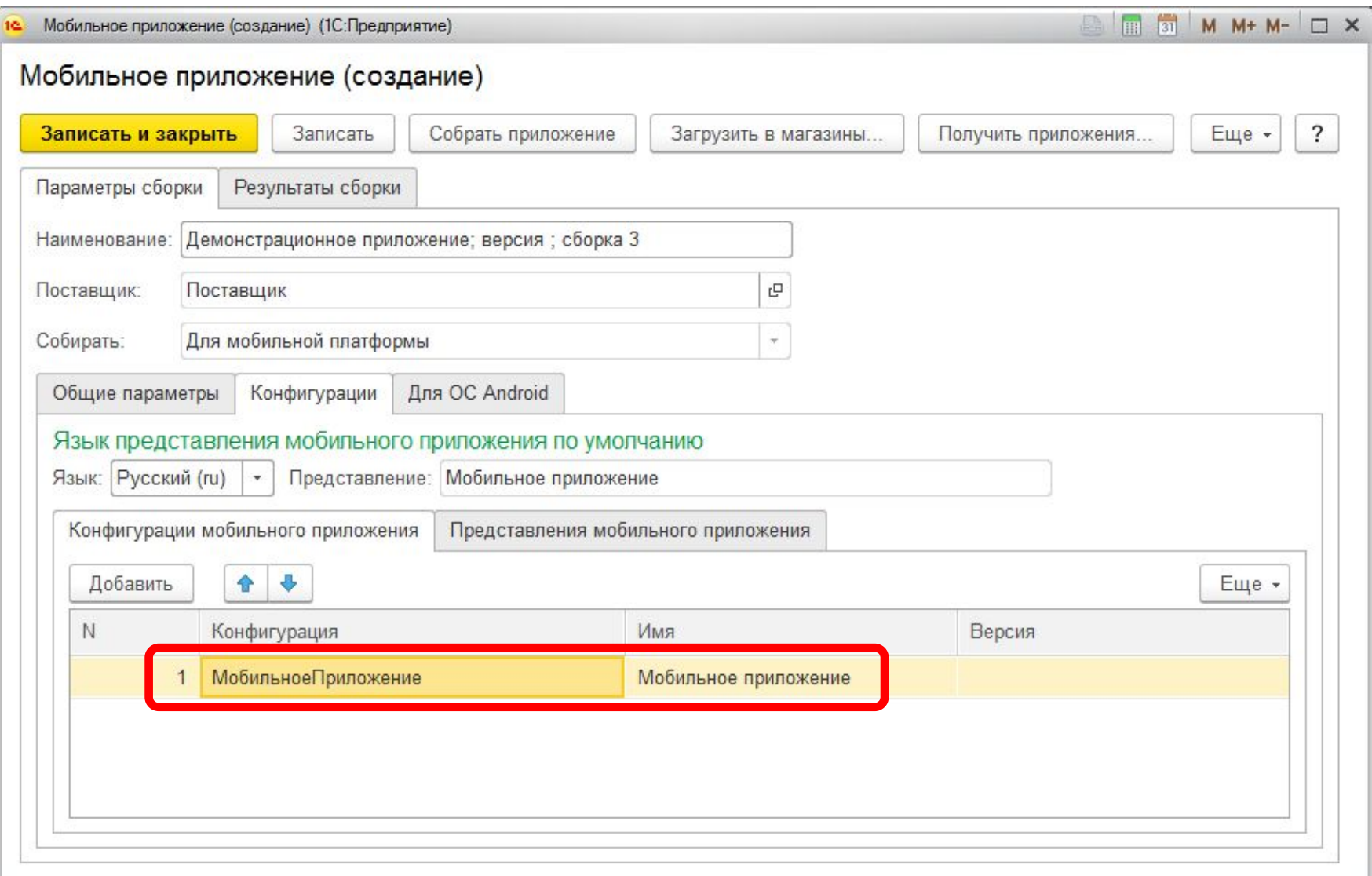

#### Мобильное приложение

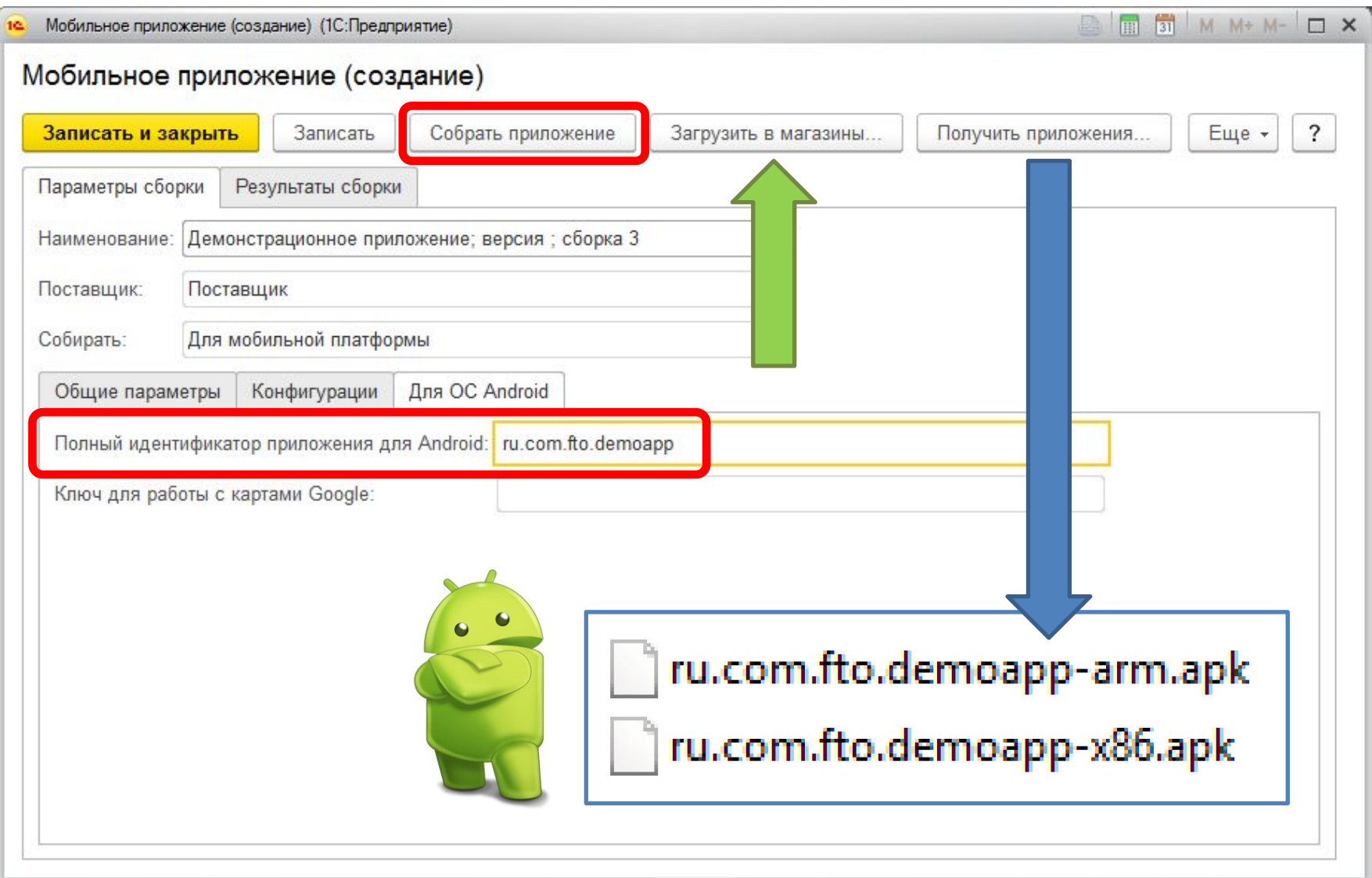

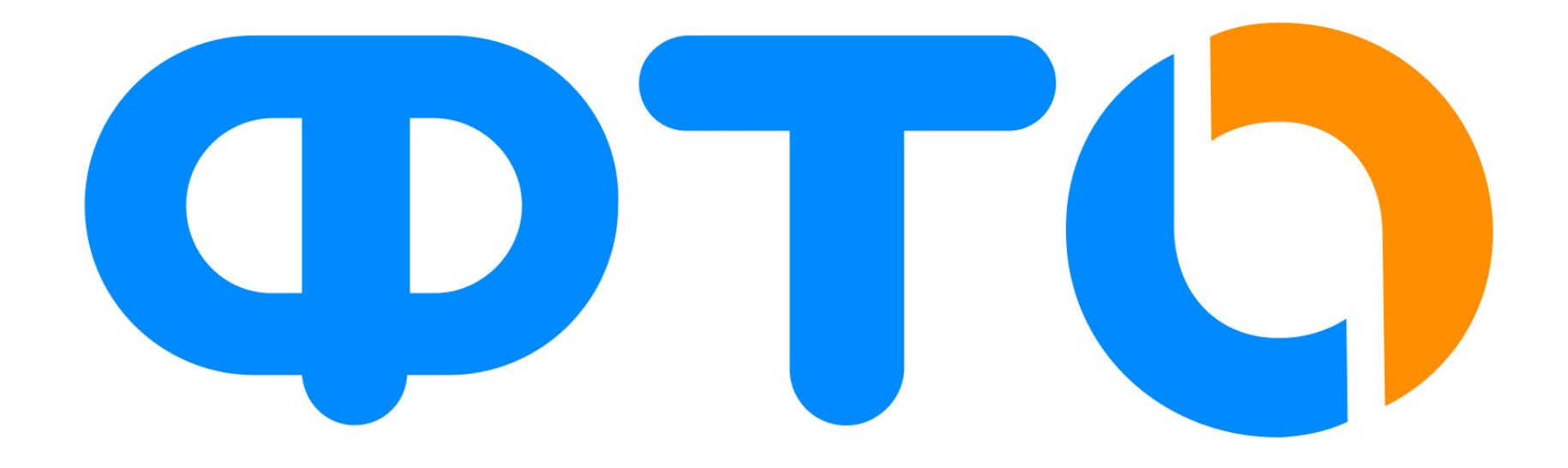

# dmil@fto.com.ru